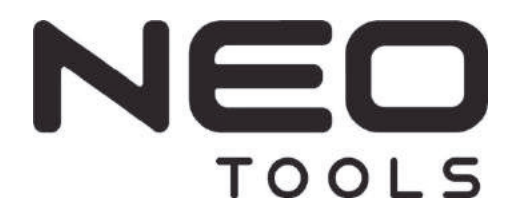

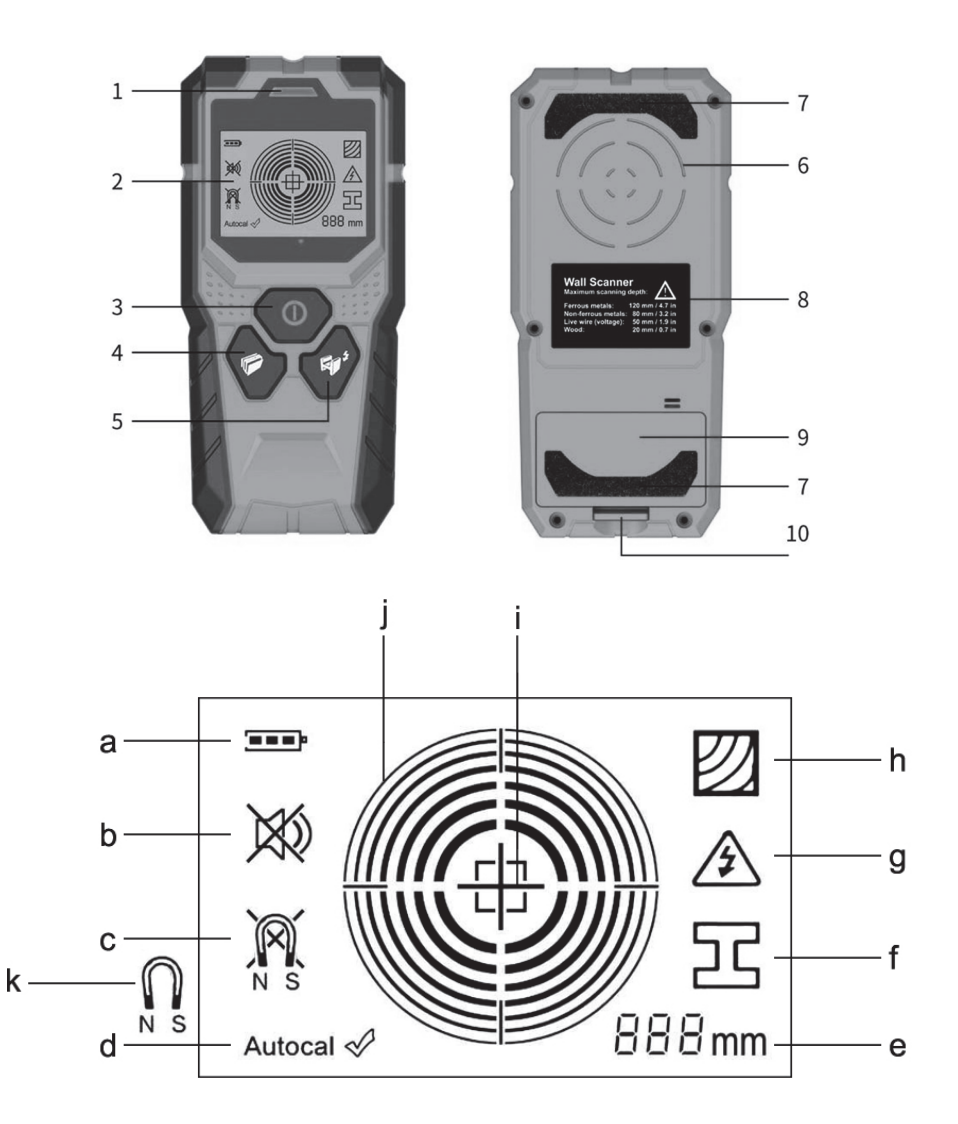

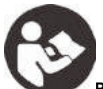

#### **Przeczytaj i przestrzegaj instrukcji.**  ZACHOWAJ TE INSTRUKCJE W CELU ODNIESIENIA.

**Urządzenie pomiarowe może być wyłącznie naprawiane przez wykwalifikowanych specjalistów z zastosowaniem oryginalnych części zamiennych. To, zapewnia, że bezpieczeństwo narzędzia pomiarowego zostaje zachowana.** 

**Nie używaj urządzenia pomiarowego w strefach narażonych na wybuch oraz w obecności z łatwopalnych cieczy, gazów lub pyłów.**  Iskry mogą być tworzone w narzędziu pomiarowym, które mogą zapalić pył lub opary.

**Ze względów technologicznych narzędzie pomiarowe nie może zapewnić 100% pewności. Aby wykluczyć zagrożenia, każdorazowo chroń się przed wierceniem, piłowaniem lub frezowaniem w ścianach, sufitach lub podłogach za pomocą innych źródeł informacji, takich jak plany budynków, zdjęcia z faza budowy itp.** Wpływy otoczenia, takie jak wilgotność lub bliskość urządzeń elektrycznych, mogą wpływać na dokładność narzędzia pomiarowego. Jakość powierzchni i stan ścian (np. wilgoć, metalowe materiały budowlane, przewodzące tapety, materiały izolacyjne, płytki) oraz ilość, rodzaj, wielkość i położenie obiektów może prowadzić do błędnych wyników pomiarowych.

#### **Opis działania**

Proszę rozłożyć stronę ze zdjęciem z przedstawieniem narzędzia pomiarowego i pozostawić ją rozłożoną podczas czytania instrukcji obsługi.

## **Przeznaczenie**

Urządzenie pomiarowe jest przeznaczone do wykrywania metali (metali żelaznych i nieżelaznych, np. prętów zbrojeniowych), legarów i przewodów/przewodów pod napięciem w ścianach, sufitach i podłogach.

## **CECHY PRODUKTU**

Numer pokazanej cechy produktu odnosi się do ilustracji narzędzia pomiarowego na stronie graficznej.

Lampka kontrolna LED

- 1. Wyświetlacz
- 2. Przycisk WŁ. /WYŁ.
- 3. Przycisk wykrywania drewna
- 4. Przycisk wykrywania metalu/przewodu pod napięciem
- 5. Obszar czujnika
- 6. Podkładka filcowa
- 7. Obszar etykiety produktu
- 8. Pokrywa baterii 9. pasek

# **Elementy wyświetlania**

- a. Wskaźnik baterii
- b. Wyłączony wskaźnik sygnału audio
- c. niemagnetyczny wskaźnik metalu<br>d. Wskaźnik kalibracii "Autocal"
- Wskaźnik kalibracji " Autocal '
- e. Wskaźnik głębokości wykrywania metalu
- f. Wskaźnik wykrywania metalu
- g. Wskaźnik przewodu "pod napięciem"
- h. Wskaźnik wykrywania drewna
- i. Tego obiektu wskaźnik centrum
- j. Wskaźnik pomiaru<br>k Magnetyczny wska
- Magnetyczny wskaźnik metalu

# **Dane techniczne**

Detektor cyfrowy Maksymalna głębokość skanowania:

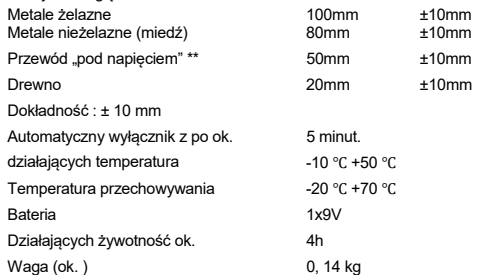

\* Zależy od działających trybie materiał i wielkość tych obiektów, jak również jako materiał i stan z podstawowego materiału

\*\* Mniej skanowanie głębokość dla przewodów / przewodów, które są nie "na żywo".

# **montaż**

## **Wkładanie/wymiana baterii**

Używaj tylko baterii 9V.

Włóż dostarczoną baterię. Zwróć uwagę, czy polaryzacja jest prawidłowa. Baterii wskaźnik zawsze wskazuje na obecną baterii statusu:

**Akumulator w pełni naładowany** 

Bateria ma 2/3 jego pojemności lub mniej

 $\Box$ " Bateria ma 1/3 iego pojemności lub mniej

Proszę wymienić baterię

Po otwarciu przyrządu pomiarowego wyświetlacz nic nie pokazuje, a następnie wyłącza się. Oznacza to, że bateria nie ma zasilania. Należy wymienić baterię.

**Jeśli urządzenie pomiarowe nie jest używane przez dłuższy czas, akumulator należy wymienić.** Akumulator może korodować lub rozładowywać się przez dłuższy czas.

# **Działanie :**

Chroń przyrząd pomiarowy przed wilgocią i bezpośrednim działaniem promieni słonecznych.

**Nie narażaj przyrządu pomiarowego na działanie ekstremalnych temperatur lub wahań temperatury. W przypadku dużych wahań temperatury, pozwól przyrządowi pomiarowemu na dostosowanie się do temperatury otoczenia przed jego włączeniem.** W przypadku ekstremalnych temperatur lub wahań temperatury, dokładność narzędzie pomiarowe i wskazania wyświetlacza mogą ulec pogorszeniu.

Używanie lub obsługa systemów transmisyjnych, takich jak WLAN, UMTS, radar, maszty nadawcze lub mikrofale, w bliskiej odległości może wpływać na funkcje pomiarowe.

Operacja początkowa

Włączanie i wyłączanie

Chroń przyrząd pomiarowy przed wilgocią i bezpośrednim promieniowaniem słonecznym.

#### **Przed włączeniem przyrządu pomiarowego należy upewnić się, że obszar czujnika 6 nie jest zawilgocony**. W razie potrzeby osusz przyrząd pomiarowy miękką szmatką.

Jeśli przyrząd pomiarowy podlegał ekstremalnym zmianom temperatury, przed włączeniem należy pozwolić mu dostosować się do temperatury otoczenia.

Aby włączyć urządzenie pomiarowe, naciśnij przycisk "on/off" 3.

Aby wyłączyć urządzenie pomiarowe, ponownie naciśnij przycisk "on/off" 3.

Gdy żaden z przycisków przyrządu pomiarowego nie zostanie naciśnięty przez ok.. 5 minuty i żaden przedmiot nie zostanie skierowany, przyrząd pomiarowy wyłączy się automatycznie w celu oszczędzania baterii.

# **Włączanie/wyłączanie sygnału audio**

Naciśnij jednocześnie przycisk drewna 4 i przycisk 5, aby włączyć / wyłączyć sygnał audio. Gdy sygnał audio jest wyłączony, na wyświetlaczu pojawia się wskazanie b.

Użyj wykrywacza, aby znaleźć obiekty poniżej obszaru detekcji 6.

Zawsze przesuwaj przyrząd pomiarowy w linii prostej po powierzchni, stosując lekki nacisk, bez podnoszenia go lub zmiany nacisku. Podczas pomiaru podkładki kontaktowe 7 muszą zawsze mieć kontakt z powierzchnią.

#### **Wykrywanie metalowych przedmiotów**

Podczas skanowania w poszukiwaniu metalowych przedmiotów naciśnij przycisk wykrywania metalu 5. W tym czasie na wyświetlaczu pojawi się symbol wskaźnika wykrywania metalu f, a wskaźnik LED 1 zaświeci się na zielono.

Umieścić przyrząd pomiarowy na skanowanej powierzchni i przesunąć w bok. Kiedy

narzędzie pomiarowe zbliża się do metalowego obiektu, następnie amplituda wskaźnika pomiaru j wzrasta, słychać stały dźwięk "dididi"; wielokrotnie przesuwaj narzędzie pomiarowe po powierzchni, aby znaleźć środek skanowanego obiektu. w pozycji maksymalnej amplitudy, metalowy przedmiot znajduje się poniżej środka czujnika. W tym czasie na wyświetlaczu pojawi się wskaźnik i, rozlegnie się ciągły dźwięk "dididi", a wskaźnik LED 1 zaświeci się na czerwono. Gdy oddali się od obiektu, amplituda zmniejsza się.

Jeśli znaleziony przedmiot metalowy jest metalem niemagnetycznym (np. miedź), wyświetlany jest wskaźnik metali niemagnetycznych c. Jeśli znaleziony przedmiot metalowy jest metalem magnetycznym (egiron), zostanie wyświetlony wskaźnik k dla metali magnetycznych. Jeśli metalowy przedmiot znajdując się magnetycznej metalu (egiron), przy czym wskaźnik **k** będzie wyświetlany metali magnetycznych.

Gdy metal jest zbyt głęboki lub metal jest zbyt mały, dioda LED 1 detektora zaświeci się na żółto. Uwaga: Podczas skanowania w poszukiwaniu obiektów metalowych, wskaźnik e (wartość głębokości wykrywania) na wyświetlaczu będzie wyświetlany podczas skanowania w poszukiwaniu obiektów metalowych. mierzone obiekty to standardowy pręt stalowy o średnicy 20 mm (a pręt stalowy jest stosunkowo równoległy do detektora) Dokładność wartości głębokości jest najlepsza. Wartość głębokości tylko jako ogólna wartość referencyjna.

**Uwaga:** Dla siatek zbrojeniowych i stali w badanym materiale podstawowym amplituda jest wskazana na całej powierzchni wskaźnika pomiarowego i. Dla siatek zbrojeniowych typowym jest, że symbol k dla metalu magnetycznego jest wyświetlany na wyświetlaczu bezpośrednio nad żelazne pręty, podczas gdy pomiędzy żelaznymi prętami pojawi się symbol c dla metalu niemagnetycznego.

Uwaga: Włączenie przyrządu pomiarowego. Po krótkiej samokontroli detektor jest gotowy do pracy. Jeśli narzędzie pomiarowe spełnia nastepujący warunek, narzędzie pomiarowe wymaga kalibracji.

1. Narzędzie pomiarowe automatycznie wchodzi w model funkcji wykrywania metalu. Jeśli narzędzie pomiarowe nie znajduje się w środowisku zakłóceń metalowych, ale brzęczyk zawsze wydaje dźwięk "dididi", a czerwone lub żółte światło zawsze miga, narzędzie pomiarowe .<br>wymaga kalibracji

2. W przypadku ekstremalnych temperatur lub zmian temperatury dokładność narzędzia pomiarowego nie jest zbyt dobra, narzędzie pomiarowe wymaga kalibracji.

Metoda kalibracji to: ustaw narzędzie pomiarowe w otoczeniu bez metalu i w środowisku interferencyjnym o silnym polu magnetycznym (np. trzymaj narzędzie pomiarowe na powierzchni bez metalu i bez silnego pola magnetycznego itp. ), naciśnij metalowy przycisk 5 około 2 sekund, następnie detektor rozpocznie krótką samokontrolę. Wskaźnik LED 1 zaświeci się na zielono, oznacza zakończenie kalibracji

#### **SKANOWANIE w poszukiwaniu przewodów "pod napięciem" Przewód "pod napięciem" jest wskazywany w dowolnym trybie pracy.**

Czujka może wykryć przewody pod napięciem 50 lub 60 Hz. Innych przewodów nie można wskazać.

Naciśnij dwukrotnie przycisk 5, aby przejść do skanowania przewodów pod napięciem. W tym czasie na wyświetlaczu pojawi się wzór g przewodów pod napięciem, a wskaźnik LED 1 zaświeci się na zielono.

Umieść narzędzie pomiarowe na powierzchni i poruszaj się. Gdy narzędzie pomiarowe zbliży się bardzo do przewodu "pod napięciem", amplituda wskaźnika pomiaru j wzrośnie, sygnał dźwiękowy rozlegnie się z szybką sekwencją dźwięków; Przesuń narzędzie pomiarowe nad powierzchni, aby znaleźć środek skanowanego obiektu. W pozycji maksymalnej amplitudy przewód "pod napięciem" znajduje się poniżej środka czujnika. sekwencja dźwięków i wskaźnik LED 1 zaświecą się na czerwono. Gdy oddala się od przewodu "pod napięciem", amplituda maleje. ;

**Uwaga:** Przewody/przewody pod napięciem można łatwiej wykryć, gdy odbiorniki energii (np. lampy, urządzenia) są podłączone do szukanego przewodu/przewodu i włączone. Przewody/przewody o napięciu 110 V, 220 V i 380 V (prąd trójfazowy) są wykrywane z mniej więcej taką samą wydajnością skanowania.

Przestroga: W niektórych przypadkach (np. pod powierzchniami metalowymi lub pod powierzchniami o dużej zawartości wody) przewody "pod napięciem" nie mogą być bezpiecznie wykrywane. Siła sygnału żyły "pod napięciem" zależy od położenia kabla. Dlatego należy wykonać dalsze pomiary w bliskiej odległości lub skorzystać z innych źródeł informacji, aby sprawdzić, czy istnieje przewodnik "pod napięciem". Wielokrotne przesuwanie przyrządu pomiarowego nad obszarem pozwala dokładniej zlokalizować "żywy" przewodnik. Elektryczność statyczna może prowadzić do niedokładnego wskazywania linii elektrycznych, np. w dużym zakresie. Aby poprawić wskazanie, połóż wolną rękę płasko na ścianie obok narzędzia pomiarowego, aby usunąć elektryczność statyczną.

Szybkie przesuwanie detektora spowoduje powstanie elektryczności statycznej. Poruszaj się powoli po wykryciu przewodu "pod napięciem". Wykrywanie obiektów drewnianych

Podczas skanowania w poszukiwaniu drewnianych obiektów, umieść narzędzie pomiarowe na skanowanej powierzchni. Naciśnięcie przycisku wykrywania drewna 4. Gdy narzędzie pomiarowe zakończy kalibrację, wskaźnik LED 1 zaświeci się na zielono. Pojawi się symbol wskaźnika h wykrywania drewna na wyświetlaczu.

Umieść narzędzie pomiarowe na powierzchni, która ma być skanowana i przesuń je w bok. Gdy narzędzie pomiarowe zbliży się do drewnianego przedmiotu, amplituda wskaźnika pomiaru j wzrośnie, słychać stały dźwięk "dididi"; Przesuń narzędzie pomiarowe nad powierzchni, aby znaleźć środek skanowanego obiektu. W pozycji maksymalnej amplitudy drewniany obiekt znajduje się poniżej środka czujnika. W tym czasie na wyświetlaczu pojawi się wskaźnik i, rozlegnie się ciągły dźwięk Wskaźnik LED 1 świeci na czerwono. Gdy oddala się od obiektu, amplituda maleje.

Gdy drewniany przedmiot jest zbyt głęboki lub drewniany przedmiot jest zbyt mały, dioda LED detektora

1 pokaże się na żółto.

**Uwaga:** Wykrywacz do wykrywania obiektów drewnianych, brzęczyk wydaje dźwięk "dididi", a wskaźnik miga na czerwono lub żółto podczas ustawiania narzędzia pomiarowego na wykrywanym materiale podstawowym. Jeśli wystąpią powyższe warunki, należy powtórzyć, aby nacisnąć przycisk 4 na podstawie wykryto materiał. Wskaźnik LED 1 zaświeci się na zielono, sygnalizując zakończenie kalibracji.

Gdy detektor ponownie skanuje w poszukiwaniu drewnianych przedmiotów lub na innej ścianie lub powierzchni, musimy powtórzyć, aby nacisnąć przycisk 4, po krótkiej samokontroli wskaźnik LED 1 zaświeci się na zielono, pokazuje zakończenie kalibracji. Następnie rozpocznij pomiar. Wskazówki dotyczące trybu pracy

Zgodnie z zasadą, wartość pomiaru może ulec pogorszeniu w pewnych warunkach otoczenia. Należą do nich np. : bliskość innych urządzeń, które wytwarzają silne pola magnetyczne lub elektromagnetyczne, wilgoć, metalowe materiały budowlane, laminowane folią materiały izolacyjne lub przewodzące tapety lub tytułów. Dlatego przed wierceniem, piłowaniem lub frezowaniem w ścianach, stropach lub podłogach należy również zwrócić uwagę na inne źródła informacji (np. plany budowlane).

# **Konserwacja, serwis, czyszczenie,**

- Gdy wskaźnik pomiaru j w sposób ciągły pokazuje amplitudę, mimo że w pobliżu narzędzia pomiarowego nie ma żadnego metalowego przedmiotu, narzędzie pomiarowe można skalibrować ręcznie. W tym celu należy usunąć wszystkie przedmioty w pobliżu narzędzia pomiarowego (w tym zegarki lub zanieczyszczenia metalu) i trzymaj urządzenie pomiarowe w otoczeniu pozbawionym metalu i o silnym polu magnetycznym (np. trzymaj narzędzie pomiarowe na wolnej od metalu i bez silnej magnetycznej powierzchni pomiarowej itp. ), Ponownie naciśnij metalowy przycisk 5, Aż czerwone, żółte, zielone światło zaświeci się w tym samym czasie, a następnie zwolnij przycisk. Po kilku sekundach światło zaświeci się na zielono. Proces kalibracji zakończył się pomyślnie.
- Wytrzyj zanieczyszczenia lub zanieczyszczenia suchą, miękką szmatką. Nie używaj środków czyszczących ani rozpuszczalników.
- Aby nie wpływać na funkcję pomiarową, naklejki/naklejki lub tabliczki znamionowe, zwłaszcza metalowe, nie mogą być umieszczane w obszarze czujnika 6 z przodu lub z tyłu urządzenia pomiarowego.
- Przechowuj i transportuj przyrząd pomiarowy wyłącznie w dostarczonej walizce ochronnej.

## **Utylizacja :**

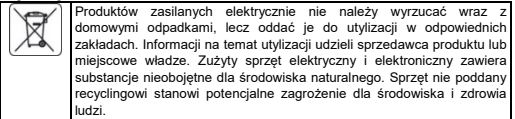

**EN** 

# **INSTRUCTION MANUAL**

**Safety Notes** 

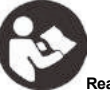

**Read and observe all instructions. SAVE THESE INSTRUCTIONS FOR REFERENCE.** 

**Have the measuring tool repaired only through qualified specialists using original spare parts.** This ensures that the safety of the measuring tool is maintained.

**Do not operate the measuring tool in explosive environments, such as in the presence of flammable liquids, gases or dusts.** Sparks can be created in the measuring tool which may ignite the dust or fumes.

**For technological reasons, the measuring tool can not ensure 100%certainly. To rule out hazards, safeguard yourself each time before drilling, sawing or routing in the walls, ceilings or floors by means of other information sources, such as building plans, pictures from the construction phase, etc.** Environmental influences, such as humidity or closeness to electrical devices, can influence the accuracy of the measuring tool. Surface quality and condition of the walls (e. g. , moisture, metallic building materials, conductive wall paper, insulation materials, tiles) as well as the amount, type, size and position of the objects can lead to faulty measuring results.

#### **Functional Description**

Please unfold the picture page with the representation of the measuring tool and leave it unfolded while reading the operating instructions.

**Intended Use** 

The measuring tool is intended for the detection of metals(ferrous and nonferrous metals, e. g., rebar), joists and "live "wires/conductors in walls, ceilings and floors.

# **PRODUCT FEATURES**

The number of the product feature shown refers to the illustration of the measuring tool on the graphic page.

- 1. LED indicator light
- 2. Display
- 3. "ON/OFF button
- 4. Wood detection button
- 5. Metal/live wire detection button
- 6. Sensor area
- 7. Felt pad
- 8. Product label area
- 9. Battery lid
- 10. The strap

# **Display Elements**

- a. Battery indicator
- b. Switched-off audio signal indicator
- c. non-magnetic metal indicator
- d. "Autocal" calibration indicator
- e. The metal detecting depth indicator
- f. Metal detection indicator
- g. "Live" wire indicator
- h. Wood detection indicator
- i. The object's center indicator
- j. Measuring indicator
- k. Magnetic metal indicator

## **Technical data**

Digital detector

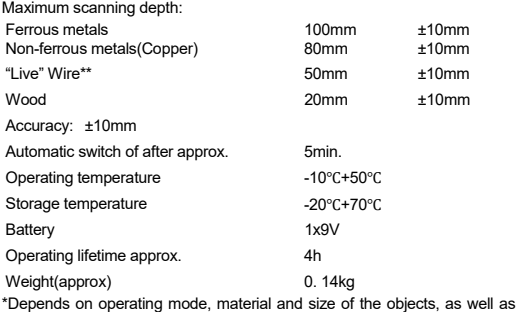

material and condition of the base material

\*\*Less scanning depth for wires/conductors that are not "live".

## **Assembly**

## **Inserting/Replace the battery**

Use only 9V battery.

Insert the supplied battery. Pay attention that the polarity is correct. The battery indicator **a** always indicates the current battery status:

Battery fully charged

**Battery has 2/3 of its capacity or less** 

**Battery has 1/3 of its capacity or less** 

Please change battery

When you open the measuring tool, the display shows nothing, then power off. That means the battery has no power. It needs to change the battery.

# **If the measuring tool is not used for a long period of time, the battery must be moved.** The battery can corrode or discharge itself over long periods.

# **Operation**

Protect the measuring tool against moisture and direct sun light.

**Do not subject the measuring tool to extreme temperatures or variations in temperature. In case of large variations in temperature, allow the measuring tool to adjust to the ambient temperature before switching it on.** In case of extreme temperatures or variations in temperature, the accuracy of the measuring tool and the display indication can be impaired.

**Use or operation of transmitting systems, such as WLAN, UMTS, radar, transmitter masts or microwaves, in the close proximity can influence the measuring functions.** 

# **Initial Operation**

# **Switching On and Off**

Protect the measuring tool against moisture and direct sun irradiation.

**Before switching the measuring tool on, make sure that the sensor area 6 there is no moisture**. If required, dry the measuring tool using a soft cloth.

If the measuring tool was subject to an extreme temperature change, allow it to the adjust to the ambient temperature before switching on.

To **switch on** the measuring tool, press the "on/off" button **3**.

To **switch off** the measuring tool, press the "on/off" button **3** again.

When none of the measuring tool buttons are pressed for approx. 5 minutes and when no objects are directed, the measuring tool automatically switches off to save the battery.

# **Switching the Audio Signal On/Off**

Press the wood button **4** and button **5** at the same time to switches on/off the Audio Signal. When the audio signal is switched off, indication **b** appear on the display.

## **Detecting objects**

Use the detector can find the objects below the detection area **6**.

Always move the measuring tool in a straight line over the surface applying slight pressure, without lifting it off or changing the pressure. During measurement, the contact pads **7** must always have contact to the surface.

# **Detecting metal objects**

When scanning for metal objects, press the metal detection button **5**. At this time the metal detection indicator symbol **f** is indicated in the display and the LED indicator **1** lights up green.

Position the measuring tool onto the surface to be scanned and move it sidewards. When the

measuring tool comes close to a metal object, then the amplitude of the measuring indicator **j** increase, a steady tone "dididi"sounds;Move the measuring tool over the surface repeatedly to find the center of scanned object. At the position of maximum amplitude, the metal object is located below the center of the sensor. At this time indicator **i** on the display will be indicated, a steady tone "dididi"sounds and the LED indicator **1** lights up red. When it moves away from the object, the amplitude decreases.

If the metal object found is a non-magnetic metal(e. g. copper), the indicator for non-magnetic metals **c** is displayed. If the metal object found is a magnetic metal(e. g. iron), the indicator **k** for magnetic metals will be displayed.

When the metal is too deep or the metal is too small, the detector LED light **1** will show yellow. Note: When scanning for metal objects, indicator **e**(detection depth value)in the display will be displayed flowing the scanning for metal objects. The accuracy of the depth value there is relationship with shape and position will be scanned for metal objects; When the measured objects is the standard steel bar of diameter 20mm, And the steel bar is relatively parallel to the detector, The accuracy of the depth value is the best. The depth value only as a general reference value.

**Note:** For reinforcement steel mesh and steel in the examined base material, an amplitude is indicated over the complete surface of measuring indicator **i**. For reinforcement steel mesh, it is typical that the symbol **k** for magnetic metal is indicated on the display directly above the iron rods, whereas between the iron rods, the symbol **c** for non-magnetic metal will appear.

Note:Switching on the measuring tool. After a brief self-check, the detector is ready for operation. If measuring tool has the following condition, the measuring tool need to be calibration.

- 1. The measuring tool automatically enter the function model of detecting metal. If the measuring tool in no metal interference environment, but the buzzer is always making a"dididi" sound and the red or yellow light is always flashing, the measuring tool need to be calibration.
- 2. In case of extreme temperatures or variations in temperature, the accuracy of the measuring tool is not very well, the measuring tool need to be calibration.

The calibration method is: Position the measuring tool to an around no metal and strong magnetic field interference environment(e. g:hold the measuring tool on an around no metal and no strong magnetic measured surface etc. ), Press the metal button **5** about 2 seconds, then the detector will start to brief self-check. LED indicator **1** lights up green shows finish calibration

# **SCANING for "live" wires**

# **"Live" wire are indicated in any operating mode.**

The detector can detect 50 or 60 Hz "live" wires. Other wires can not be indicated.

Press two times button **5** to enter scanning for "live" wires. At this time the pattern **g** of live wires is appeared in the display and the LED indicator **1**  lights up green.

Position the measuring tool onto the surface and move around. When the measuring tool comes very close to "live"Wire, then the amplitude of the measuring indicator **j** increase, the signal tone sounds with a rapid tone sequence ;Move the measuring tool over the surface repeatedly to find the center of scanned object. At the position of maximum amplitude, the "live"wire is located below the center of the sensor. At this time indicator **i**  on the display will be indicated, the signal tone sounds with a rapid tone sequence and the LED indicator **1** lights up red. When it moves away from the "live" Wire, the amplitude decreases. ;

**Note:** "Live" wires/conductors can be detected easier when power consumers (e. g.. lamps, appliances) are connected to the wire/conductor being sought and switched on. Wires/conductors with 110V, 220V and 380V (three-phase current) are detected with about the same scan capacity.

**Caution:Under certain (such as below metal surfaces or below behind surfaces with high water content), "live" conductors can not be**  securely detected. The signal strength of a "live" conductor depends on the position of the cable. Therefore, apply further measurement in close proximity or use other information sources to check if "live" conductor exists.

Moving the measuring tool repeatedly over the area localise the "live"conductor more precisely. **Static electricity can lead to inaccurate indication of the electric lines, e. g. , over a large range. To improve the indication, place your free hand flat on the wall next to the measuring tool, in order to remove the static electricity.** 

**Quickly moving the detector will cause the static electricity. Please move slowly when detect the "Live" Wire.** 

#### **Detecting wooden objects**

When scanning for wooden objects, position the measuring tool onto the surface being scanned. Pressing the wood detection button **4**. When the measuring tool has finished calibration, the LED indicator **1** lights up green. The indicator symbol **h** of the wood detection will be appeared in the display.

Position the measuring tool onto the surface to be scanned and move it sidewards. When the measuring tool comes close to a wooden object, then the amplitude of the measuring indicator **j** increase, a steady tone "dididi"sounds;Move the measuring tool over the surface repeatedly to find the center of scanned object. At the position of maximum amplitude, the wooden object is located below the center of the sensor. At this time indicator **i** on the display will be indicated, a steady tone "dididi"sounds and the LED indicator **1** lights up red. When it moves away from the object, the amplitude decreases.

When the is wooden object is too deep or the wooden object is too small, the detector LED light **1** will show yellow.

**Caution:The detector to detect wooden objects, the buzzer sounds "dididi" and indicator flash red or yellow when positioning the measuring tool on the base material being detected. If the above conditions happened, it must repeat to press the button 4 on the base material detected. The LED indicator 1 lights up green shows finish calibration.** 

**When the detector scans for the wooden objects again or at a different wall or surface, we must repeat to press the button 4, after brief self-check, the LED indicator 1 lights up green shows finish calibration. Then start to measure.** 

# **The guidance for operation mode**

On condition of the principle, the measuring value can be impaired through certain ambient conditions. These include, e. g:the proximity of other equipment, that produce strong magnetic or electromagnetic fields, moisture, metallic building materials Foil-laminated insulation materials or conductive wallpaper or titles. Therefore, please also observe other information sources(e. g. construction plans)before drilling, sawing or routing into walls, ceilings or floors.

## **Maintenance service cleaning**

- When the measuring indicator **j** continuously shows an amplitude even though there is no metal object in the vicinity of the measuring tool, the measuring tool can be calibrated manually. For this, remove all objects in the vicinity of measuring tool (including wrist watches or tings of metal)and hold the measuring tool up on an around no metal and strong magnetic field interference environment(eg. :hold the measuring tool on an around no metal and no strong magnetic measured surface etc. ), Press the metal button 5 again, Until the red, yellow, green light is lit at the same time, then release the button. After a few seconds the light is green. The calibration process is successful.
- Wipe away debris or contamination with a dry, soft cloth, Do not use cleaning agents or solvents.
- In order not to affect the measuring function, decals/stickers or name plates, especially metal ones, may not be attached in the sensor area **6** on the front or back side of the measuring tool.

 Store and transport the measuring tool only in the supplied protective case.

#### **Disposal**

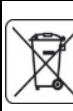

Electrical equipment must not be disposed off with household waste and, instead, should be utilized at appropriate facilities. Information on utilization can be provided by the product vendor or the local authorities. Waste electrical and electronic equipment contains substances that are not neutral to the natural environment. Equipment that is not recycled constitutes a potential hazard to the environment and to human health.

**Subject to change without notice.** 

**RU** 

**Примечания по безопасности 75-250** 

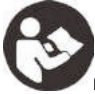

**Прочтите и соблюдайте все инструкции.** 

## **СОХРАНИТЕ ЭТИ ИНСТРУКЦИИ ДЛЯ СПРАВКИ.**

**Имейте в измерительный инструмент отремонтировали только через квалифицированных специалистов, с использованием оригинальных запасных частей.** Это гарантирует, что безопасность измерительного инструмента сохраняется.

**Не действуют на измерительный инструмент в взрывоопасных средах, таких как в присутствии от горючих жидкостей, газов или пыли.** Искры могут быть созданы в измерительный инструмент, который может воспламенить пыль или пары.

**По технологическим причинам, измерительный инструмент может не обеспечить 100% certainly. To исключить из опасностей, гарантия себя каждый раз, прежде чем сверлить, распиливание или маршрутизацией в стенах, потолках или полы с помощью других информационных источников, таких как строительство планы, фотографии из строительная фаза, и т. д..** Экологические воздействия, такие как влажность или близость к электрическим устройствам, может влиять на точность этого измерительного tool. Surface качества и состояния из стена (например, влаги, металлические строительные материалы, проводящие стены бумаги, изоляционные материалы, плитка), а также как количество, тип, размер и положение объектов могут привести к ошибочным .<br>результатам измерения

#### **Функциональное описание**

Разверните страницу с изображением измерительного инструмента и оставьте ее развернутой, пока читаете инструкцию по эксплуатации.

#### **Предполагаемое использование**

Инструмент измерительный предназначен для обнаружения из металлов (черных и не- черных металлов, например. , Арматуры), балки и «живых» проводов / проводников в стены, потолки и полы.

## **ОСОБЕННОСТИ ПРОДУКТА**

Номер показанной характеристики продукта относится к изображению измерительного инструмента на графической странице.

- 1. Светодиодный индикатор света
- 2. Отображать<br>3 «Кнопка ВК
- 
- 3. « Кнопка ВКЛ. / ВЫКЛ.<br>4. Кнопка обнаружения л 4. Кнопка обнаружения древесины
- 5. Кнопка обнаружения металла / провода под напряжением
- 6. Площадь сенсора
- 7. Войлочная подушка<br>8. Область маркировки
- Область маркировки продукта
- 9. Крышка аккумуляторного отсека

10. ремень

#### **Элементы отображения**

- a. Индикатор заряда батареи
- b. Индикатор выключенного аудиосигнала
- c. немагнитный металлический индикатор
- d. « Autocal » Калибровка индикатора
- e. Индикатор глубины обнаружения металла
- f. Индикатор обнаружения металла
- g. Индикатор «живого» провода
- h. Индикатор обнаружения древесины
- i. Индикатор центра объекта
- j. Индикатор измерения
- k. Магнитный металлический индикатор

#### **Технические данные**

Цифровой детектор Максимальная глубина сканирования:

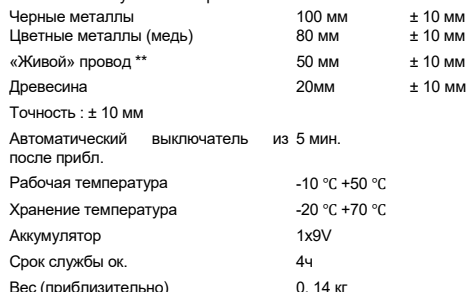

\* Зависит от операционного режима, материал и размера из объектов, а также в качестве материала и условия из базового материала

Меньше сканирования глубина для проводов / проводников, которые являются не «вживую».

## **сборка**

## **Установка / замена батареи**

Используйте только 9В батареи.

Вставьте прилагаемую батарею. Обратите внимание, что полярность является правильной. Батареи индикатор всегда указывает на текущий батареи статус:

**ТЕЛЕ** Аккумулятор полностью заряжен

**БАТАРЕ** Батарея имеет 2/3 своей мощности или менее

Батарея имеет 1/3 своей мощности или менее

Пожалуйста, замените батарею

Когда вы открыть измерительный инструмент, дисплей показывает ничего, то мощность отключения. Это средство батарея не имеет ни одного power. It потребности для менять на батарею.

**Если инструмент измерения не используется в течение длительного периода времени, то аккумулятор должен быть перемещен.** Батареи могут вызвать коррозию или разряжаются в течение длительного времени.

#### **Операция**

Защищайте измерительный инструмент от влаги и прямых солнечных лучей.

**Не подвергать измерительный инструмент для экстремальных температур или изменений в температуре. В случае с большими изменениями в температуре, позволяют измерительный инструмент, чтобы приспособиться к окружающей температуре, прежде чем переключение его на.** В случае из экстремальных температур или изменений в температуре точность измерительного инструмента и индикация дисплея могут быть нарушены.

**Использование или операция из передающих систем, такие как WLAN, UMTS, радар, передатчик мачты или микроволны, в непосредственной близости может влиять на функцию измерения.** 

#### **Начальная операция**

# **Включение и выключение**

Защищайте измерительный инструмент от влаги и прямых солнечных лучей.

**Перед переключением на измерительный инструмент на, убедитесь, убедитесь, что датчик область 6 там нет нет влаги.** Если требуется, высушить на измерительный инструмент, используя мягкую ткань.

Если измерительный инструмент был предметом для экстремальных температурах изменения, позволяют его к регулировать до температуры окружающей среды перед включением.

Для **включения** измерительного инструмента нажмите кнопку « **вкл** / выкл» **3.**

Чтобы **выключить** измерительный инструмент, снова нажмите кнопку « **вкл** / выкл» **3.**

Когда ни один из измерительных инструментов кнопок не нажата в течение приблизительно 0, 5 минут и, когда объекты не направлены, измерительный инструмент автоматически выключается для экономии заряда аккумулятора.

## **Включение / выключение аудиосигнала**

Нажмите дерево кнопку **4** и кнопку **5** в в то же время для переключателей вкл / выкл на аудио сигнала. Когда аудиосигнал выключен, на дисплее появляется индикация **b.**

#### **Обнаружение объектов**

С помощью детектора можно найти объекты ниже зоны обнаружения **6.**

Всегда перемещайте измерительный инструмент по прямой линии над на поверхности, применяя небольшое давление, не поднимая его от или изменений в давлении. Во время измерения, то контактные площадки **7** должны всегда иметь контакт с поверхностью.

#### **Обнаружение металлических предметов**

При сканировании для металлических объектов, нажмите металл обнаружение кнопки **5.** В это время на дисплее отображается символ обнаружения металла **f,** а светодиодный индикатор **1** горит зеленым светом.

Поместите измерительный инструмент на сканируемую поверхность и переместите его в сторону. Когда

измерительный инструмент приходит близко к металлическому объекту, то по амплитуде индикатора для измерения **J** увеличения, в установившемся тоне « dididi » звуки ; Перемещение на измерительный инструмент над поверхностью несколько раз, чтобы найти в центр из сканированного объекта. В положении максимальной амплитуды, то металлический объект является расположен ниже в центре этого датчика. При этом время индикатор **я** на дисплее будет показано, на постоянный тон « dididi » звуки и LED индикатор **1** горит до red. When он перемещается в сторону от объекта, амплитуда уменьшается.

Если объект металла FOUND является не- магнитного металла (egcopper), индикатор для не- магнитных металлов **с** является displayed. If металлического объекта FOUND является магнитным металлом (egiron), то индикатор **к** будет отображаться для магнитных металлов.

Когда металл слишком глубокий или металл слишком мал, светодиодный индикатор датчика **1** загорится желтым. **Примечание** : При сканировании для металлических объектов, индикатор **е** (определение глубины значения) на дисплее будет быть отображено, протекающим в сканирование для металла objects. The точности по глубине значения есть связь с формой и положением будет быть отсканирована для металлических объектов ; Когда измеренные объекты являются стандартным стальным стержнем диаметра 20 мм, а стальной брусок является относительно параллельно детектора, точности глубины значения является best. The глубины значения только в качестве общего опорного значения.

**Примечание** : Для армирования стальной сетки и стали в рассматриваемом базовый материале, амплитуда будет указана над на полную поверхность из измерения показателя **я** аЯся арматура стальной сетки, она является типичной, что символ **к** для магнитного металла отображается на дисплее непосредственно над железные стержни, тогда как между железными стержнями появится символ **c,**  обозначающий немагнитный металл.

**Примечание :** Переключение на измерительный инструмент. После того, как в краткой самопроверки, детектор является готов к работе. Если измерительный инструмент имеет следующее состояние, измерительный инструмент необходимо калибровать.

- 1. Измерительный инструмент автоматически ввести функцию модели обнаружения металла. Если измерительный инструмент не в среде металла помех, но зуммер будет всегда делать с «dididi » звук и красный или желтый свет всегда мигает, то измерительный инструмент нужно быть калибровки.
- 2. В случае экстремальных температур или изменений в температуре точность от измерительного инструмента не очень хорошо, необходимость измерительного инструмента, чтобы быть калибровками.

**Калибровки метод** является : Позиция измерительного инструмента вокруг не металла и сильной магнитного поле помех окружающей среды (например: держать на измерительный инструмент на вокруг. Нет металла и без сильной магнитной измеряемой поверхности и т. д. ), нажмите металлическую кнопку **5** около 2 секунд, то детектор будет начать с краткого самостоятельного check. LED индикатор **1** горит до зеленого показывает завершения калибровки

# **СКАНИРОВАНИЕ на наличие «живых» проводов**

**«Живые» провода отображаются в любом рабочем режиме.** 

Извещатель может обнаруживать «живые» провода 50 или 60 Гц. Остальные провода не могут быть указаны.

Нажмите два раза кнопку **5,** чтобы ввести сканирование для «живой» wires. At этого времени образец **г** живых проводов появилась на дисплее и светодиодный индикатор **1** загорается зеленым цветом.

Установите измерительный инструмент на на поверхность и двигаться around. When измерительного инструмента приходит очень близко к « живому» Wire, то амплитуды от измерительного индикатора

увеличений, звуков тонального сигнала с быстрой последовательностью тона, переместите измерительный инструмент над поверхности, несколько раз, чтобы найти в центре по сканируется object. At в положение максимальной амплитуды, то « живой» провод будет расположен ниже по центру на sensor. At этот раз индикатор **я** на дисплее будет быть указан, сигнал тон звуки с быстрым последовательность тона и светодиодный индикатор **1** горит до red. When он движется прочь от «живого» провода, то амплитуда уменьшается.

**Примечание:** «Живые» провод / проводники могут быть обнаружен легче, когда электрические потребители (например. Лампы, приборы) будут подключены к проводу / проводник существо искало и переключился on. Wires / проводников с 11, 22 и 38 (трехфазный ток) обнаруживаются примерно с одинаковой емкостью сканирования.

**Предостережение : Под определенное (например, как ниже металлических поверхностей или ниже за поверхностями с высоким уровнем воды содержание), »живые» проводники могут не быть надежно обнаружен.** Сила сигнала «живого» проводника зависит от положения кабеля. Поэтому примените дальнейшие измерения в непосредственной близости или используйте другие источники информации, чтобы проверить, существует ли «токоведущий» провод.

Перемещение в измерительный инструмент многократно более в области локализации в « живой» проводник более точно. **Статическое электричество может привести к неточному указанию из электрических линий, например, над в большом диапазоне. Для того, чтобы улучшить индикацию, поместите вашу свободную руку плашмя на стене рядом с измерительным инструментом, в целях снятия с статическим электричеством.** 

**Быстро движущийся в детектор будет вызывать на статическое электричество. Пожалуйста, двигаться медленно, когда обнаружит «Live» Wire.** 

#### **Обнаружение деревянных предметов**

При сканировании для деревянных объектов, положение измерительного инструмента на на поверхность быть отсканирован. Нажатие кнопки определения древесины **4.** Когда измерительный инструмент имеет законченные калибровки, светодиодный индикатор **1** горит до green. The индикатора символ **ч** обнаружения древесины будет появляться в дисплее.

Поместите измерительный инструмент на сканируемую поверхность и переместите его в сторону. Когда измерительный инструмент приходит близко к деревянному объекту, то амплитуда индикаторного измерения **J** увеличения, устойчивый тон « dididi » звуки ; Перемещение на измерительный инструмент над поверхностью несколько раз, чтобы найти в центр из сканированного объекта. В положении максимальной амплитуды, то деревянный объект будет расположен ниже по центру на sensor. At этот раза индикатор **я** на дисплее будет указанным, а устойчивый тон « dididi» звуки и LED индикатор **1** горит вверх red. When так ли двигается вдали от объекта амплитуда уменьшается.

Когда деревянный объект слишком глубокий или деревянный объект слишком мал, светодиодный индикатор детектора загорается.

## **1** будет желтым.

**Внимание : детектор для обнаружения деревянных объектов, то зуммер звучит « dididi » и индикатор вспышки красного или желтого цвета при установке измерительного инструмента на базовом материале будучи detected. If в вышеуказанные условия произошло, то необходимо повторить, чтобы нажать на кнопку 4 на базе обнаружен материал. Светодиодный индикатор 1 горит зеленым светом, показывая завершение калибровки.** 

**Когда детектор сканирует для деревянных объектов снова или в виде различной стене или поверхности, мы должны повторить, чтобы нажать на кнопку 4, после краткого самопроверки, то светодиодный индикатор 1 горит до зеленого показывает закончить калибровку. Тогда начните измерять.** 

## **Руководство по эксплуатации режима**

На состоянии в принципе, измеренное значение может быть нарушено с помощью определенных окружающих conditions. These включают в себя, например: при регистрации близости от другого оборудования, которые производят сильные магнитные или электромагнитные поля, влажность, металлические строительные материалы, фольга-ламинированные изоляционные материалы или проводящие обои или titles. Therefore, пожалуйста, также соблюдать другие источники информации (например, строительные планы) до бурения, распиливание или маршрутизацией в стены, потолки или полы.

#### **Техническое обслуживание сервис уборка**

 При измерительном индикаторе **J** непрерывно показывает амплитуду, даже если нет металлического объекта в непосредственной близости от измерительного инструмента, то

измерительный инструмент может быть откалиброван manually. For это, удалить все объекты в непосредственной близости от измерительного инструмента (в том числе наручных часов или Tings из металла) и удерживать измерительный инструмент на горизонтальной вокруг не металла и сильного магнитного поля помех окружающей среды (например :. провести на измерительный инструмент по принципу вокруг нет металла и без сильного магнитного измеряемой поверхности и т. д. ), нажмите на металл кнопку 5 раз, До красный, желтый, зеленый свет не горят, в то же время, а затем отпустить button. After нескольких секунд света является зеленый. The калибровки процесс является успешным.

- Протрите прочь мусор или загрязнение с сухой, мягкой тканью, с не используйте очистки средства или растворители.
- Чтобы не влиять на функцию измерения, наклейки / наклейки или фирменные таблички, особенно металлические, нельзя прикреплять в области датчика **6** на передней или задней стороне измерительного инструмента.
- Храните и транспортируйте измерительный инструмент только в прилагаемом защитном футляре.

#### **Утилизация**

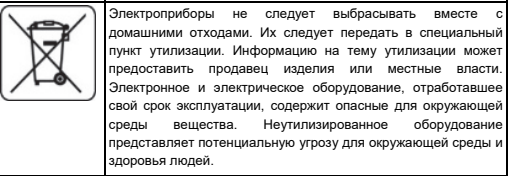

**При условии, чтобы изменить без уведомления.** 

**UA** 

**Вказівки з техніки безпеки 75-250** 

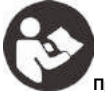

**Прочитайте та дотримуйтесь усіх інструкцій.** 

ЗБЕРЕЖІТЬ ЦІ ІНСТРУКЦІЇ ДЛЯ ДОСВІДКИ.

**Майте в вимірювальний інструмент відремонтували тільки через кваліфікованих фахівців, з використанням оригінальних запасних частин.** Це гарантує, що безпека вимірювального інструмента зберігається.

**Чи не діють на вимірювальний інструмент в вибухонебезпечних середовищах, таких як в присутності від горючих рідин, газів або пилу.** Іскри можуть бути створені в вимірювальний інструмент, який може запалити пил або пари.

**За технологічним причин, вимірювальний інструмент може НЕ забезпечити 100% certainly. To виключити з небезпек, гарантія себе кожен раз, перш ніж свердлити, розпилювання або маршрутизацією в стінах, стелях або підлоги за допомогою інших інформаційних джерел, таких як будівництво плани, фотографії з будівельна фаза, і т. д..** Екологічні впливу, такі як вологість або близькість до електричним пристроям, може впливати на точність цього вимірювального tool. Surface якості і стану з стіна (наприклад, вологи, металеві будівельні матеріали, які проводять стіни паперу, ізоляційні матеріали, плитка), а також як кількість, тип, розмір та положення об'єктів можуть призвести до неправильних результатів вимірювань.

#### **Опис функцій**

Розгорніть сторінку з зображенням із зображенням вимірювального інструменту та залиште її розгорнутою під час читання інструкції з експлуатації.

#### **Використання за призначенням**

Інструмент вимірювальний призначений для виявлення з металів (чорних і не- чорних металів, наприклад. , Арматури), балки і «живих» проводів / провідників в стіни, стелі і підлоги.

# **ОСОБЛИВОСТІ ПРОДУКТУ**

Номер представленої характеристики виробу відноситься до ілюстрації вимірювального інструменту на графічній сторінці. Світлодіодний індикатор світла

- 2. Дисплей
	- 3. « Кнопка УВІМК. /ВИМК
- 4. Кнопка виявлення деревини<br>5. Кнопка виявлення металу/лі
- 5. Кнопка виявлення металу/дроту під напругою
- 6. Зона датчика<br>7. Повстяна под
- 7. Повстяна подушечка<br>8. Зона етикетки товару
- 8. Зона етикетки товару<br>9. батарея кришка
- 9. батарея кришка
- 10. ремінь

#### **Елементи відображення**

- a. Індикатор заряду батареї
- b. Вимкнений індикатор звукового сигналу
- c. немагнітний металевий індикатор
- d. « Autocal » Калібрування індикатора
- e. Індикатор глибини виявлення металу
- f. Індикатор виявлення металу
- g. Індикатор дроту під напругою
- h. Індикатор виявлення деревини
- i. В об'єкта індикатор центр
- j. Вимірювальний індикатор
- k. Магнітний металевий індикатор

## **Технічні дані**

# Цифровий детектор

Максимальна глибина сканування:

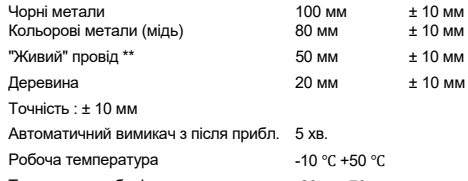

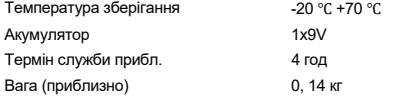

\* Залежить від операційного режиму, матеріал і розміру з об'єктів, а також в якості матеріалу і умови з базового матеріалу

\*\* Менша глибина сканування для проводів / провідників, які не знаходяться під напругою.

## **Збірка**

## **Встановлення/заміна акумулятора**

Використовуйте лише акумулятор 9В.

Вставте акумулятор, що входить до комплекту постачання. Зверніть увагу, що полярність є правильною. Батареї індикатор завжди вказує на поточний батареї статус:

**Акумулятор повністю заряджений** 

Акумулятор має 2/3 своєї ємності або менше

**ELL** Акумулятор має 1/3 своєї ємності або менше

Будь ласка, змініть акумулятор

Коли ви відкрити вимірювальний інструмент, дисплей показує нічого, то потужність відключення. Це засіб батарея не має ні одного power. It потреби для міняти на батарею.

**Якщо інструмент вимірювання не використовується в протягом тривалого періоду часу, то акумулятор повинен бути переміщений.** Батареї можуть викликати корозію або розряджаються в протягом тривалого часу.

#### **Операція**

Захистіть вимірювальний інструмент від вологи та прямого сонячного світла.

**Чи не піддавати вимірювальний інструмент для екстремальних температур або змін в температурі. У разі з великими змінами в температурі, дозволяють вимірювальний інструмент, щоб пристосуватися до навколишнього температурі, перш ніж перемикання його на.** У разі з екстремальних температур або змін в температурі точність від вимірювального інструмента і індикація дисплея можуть бути порушені.

**Використання або операція з передавальних систем, такі як WLAN, UMTS, радар, передавач щогли або мікрохвилі, в безпосередній близькості може впливати на функцію вимірювання.** 

# **Початкова операція**

#### **Увімкнення та вимкнення**

Захистіть вимірювальний інструмент від вологи та прямого сонячного опромінення.

**Перед перемиканням на вимірювальний інструмент на, переконайтеся, переконайтеся, що датчик область 6 там немає ні вологи.** Якщо потрібно, висушити на вимірювальний інструмент, використовуючи м'яку тканину.

Якщо вимірювальний інструмент був предметом для в екстремальних температурах зміни, дозволяють його до регулювати до температури навколишнього середовища перед включенням.

Щоб **увімкнути** вимірювальний інструмент, натисніть кнопку "увімкнення/вимкнення" **3.**

Щоб **вимкнути** вимірювальний інструмент, знову натисніть кнопку «увімкнення/вимкнення» **3.**

Якщо протягом приблизно 5 хвилин не натискати жодну з кнопок вимірювального інструменту і коли на нього не спрямовано жодних предметів, вимірювальний інструмент автоматично вимикається для економії акумулятора.

# **Увімкнення/вимкнення аудіосигналу**

Натисніть дерево кнопку **4** і кнопку **5** в в той же час для перемикачів вкл / викл на аудіо сигналу. Коли аудіосигнал вимкнено, на дисплеї з'являється індикація **b.**

## **Виявлення об'єктів**

За допомогою детектора можна знайти об'єкти під зоною виявлення **6.** Завжди ведіть вимірювальний інструмент по прямій лінії над на поверхні, застосовуючи невелике тиск, НЕ піднімаючи його від або змін в тиску. Під час вимірювання, то контактні площадки **7** повинні завжди мати контакт з поверхнею.

## **Виявлення металевих предметів**

Під час сканування металевих предметів натисніть кнопку виявлення металу **5.** При цьому час виявлення металу символ індикатора **F**  вказується на дисплеї і світлодіодний індикатор **1** загоряється зеленим.

Помістіть вимірювальний інструмент на поверхню, яку потрібно відсканувати, і перемістіть його вбік. коли

вимірювальний інструмент приходить близько до металевого об'єкту, то по амплітуді індикатора для вимірювання **J** збільшення, в сталому тоні « dididi » звуки ; Переміщення на вимірювальний інструмент над поверхнею кілька разів, щоб знайти в центр з відсканованого об'єкта. У положенні максимальної амплітуди, то металевий об'єкт є розташований нижче в центрі цього датчика. При цьому час індикатор **я** на дисплеї буде показано, на постійний тон « dididi » звуки і LED індикатор **1** горить до red. When він переміщається в сторону від об'єкта, амплітуда зменшується.

Якщо об'єкт металу FOUND є не- магнітного металу (egcopper), індикатор для не- магнітних металів **з** є displayed. If металевого об'єкта FOUND є магнітним металом (egiron), то індикатор **до** відображатиметься для магнітних металів.

Якщо метал занадто глибокий або метал занадто малий, світлодіодний індикатор **1** детектора покаже жовтий колір. **Примітка** : При скануванні для металевих об'єктів, індикатор **е** (визначення глибини значення) на дисплеї буде бути відображено, що протікає в сканування для металу objects. The точності по глибині значення є зв'язок з формою і положенням буде бути відсканована для металевих об'єктів ; Коли виміряні об'єкти є стандартним сталевим стрижнем діаметра 20 мм, а сталевий брусок є відносно паралельно детектора, точності глибини значення є best. The глибини значення тільки в якості загального опорного значення.

**Примітка** : Для армування сталевий сітки і стали в розглянутому базовий матеріалі, амплітуда буде вказана над на повну поверхню з вимірювання показника **я** аЯся арматура сталевий сітки, вона є типовою, що символ **до** для магнітного металу відображається на дисплеї безпосередньо над залізні стержні, тоді як між залізними стержнями з'явиться символ **c** для немагнітного металу.

**Примітка :** Перемикання на вимірювальний інструмент. Після того, як в короткій самоперевірки, детектор є готовий до роботи. Якщо вимірювальний інструмент має таку умову, вимірювальний інструмент необхідно калібрувати.

- 1. Вимірювальний інструмент автоматично ввести функцію моделі виявлення металу. Якщо вимірювальний інструмент не в середовищі металу перешкод, але зумер буде завжди робити з «dididi » звук і червоний або жовтий світло завжди блимає, то вимірювальний інструмент потрібно бути калібрування.
- 2. У разі екстремальних температур або змін в температурі точність від вимірювального інструмента не дуже добре, необхідність вимірювального інструмента, щоб бути калібруваннями.

**Калібрування метод** є : Позиція вимірювального інструмента навколо не металу і сильною магнітного поле перешкод навколишнього середовища (наприклад: тримати на вимірювальний інструмент на навколо. Ні металу і без сильної магнітної вимірюваної поверхні і т. д. ), натисніть металеву кнопку **5** близько 2 секунд, то детектор буде почати з короткого самостійного check. LED індикатор **1** горить до зеленого показує завершення калібрування

#### **СКАНУВАННЯ на наявність "живих" проводів**

#### **Провід, що знаходиться під напругою, вказується в будь -якому режимі роботи.**

Детектор може виявити 50 або 60 Гц «живі» wires. Other провід може же не бути вказано.

Натисніть два рази кнопку **5,** щоб ввести сканування для «живої» wires. At цього часу зразок **г** живих проводів з'явилася на дисплеї і світлодіодний індикатор **1** загоряється зеленим кольором.

Встановіть вимірювальний інструмент на на поверхню і рухатися around. When вимірювального інструмента приходить дуже близько до « живому» Wire, то амплітуди від вимірювального індикатора **J**  збільшень, звуків тонального сигналу з швидкою послідовністю тони, перемістіть вимірювальний інструмент над поверхні, кілька разів, щоб знайти в центрі по сканується object. At в положення максимальної амплітуди, то « живий» провід буде розташований нижче за центру на sensor. At цей раз індикатор **я** на дисплеї буде бути вказано, сигнал тон звуки з швидким послідовність тони і світлодіодний індикатор **1**  горить до red. When він рухається геть від «живого» дроти, то амплітуда зменшується.

**Примітка:** «Живі» провід / провідники можуть бути виявлений легше, коли електричні споживачі (наприклад. Лампи, прилади) будуть підключені до проводу / провідник істота шукало і переключився on. Wires / провідників з 11, 22 і 38 (трифазний струм) виявляються приблизно з однаковою ємністю сканування.

**Застереження : Під певне (наприклад, як нижче металевих поверхонь або нижче за поверхнями з високим рівнем води вміст), "живі" провідники можуть же не бути надійно виявлений.**  Сила сигналу провідника під напругою залежить від положення кабелю. Тому застосуйте подальше вимірювання в безпосередній близькості або скористайтесь іншими джерелами інформації, щоб перевірити, чи існує провідник під напругою.

Переміщення в вимірювальний інструмент багаторазово більш в області локалізації в « живій» провідник більш точно. **Статична електрика може привести до неточного вказівкою з електричних ліній, наприклад, над у великому діапазоні. Для того, щоб поліпшити індикацію, помістіть вашу вільну руку плазом на стіні поруч з вимірювальним інструментом, в цілях зняття з статичним електрикою.** 

**Швидко рухомий в детектор буде викликати на статичну електрику. Будь ласка, рухайтесь повільно, коли виявляєте DE "живий" провід.** 

# **Виявлення дерев'яних предметів**

При скануванні для дерев'яних об'єктів, положення вимірювального інструмента на на поверхню бути відсканований. Натискання кнопки виявлення деревини **4.** Коли вимірювальний інструмент має закінчені калібрування, світлодіодний індикатор **1** горить до green. The індикатора символ **ч** виявлення деревини буде з'являтися в дисплеї.

Помістіть вимірювальний інструмент на поверхню для сканування та перемістіть його вбік. Коли вимірювальний інструмент приходить близько до дерев'яного об'єкту, то амплітуда індикаторного вимірювання **J** збільшення, стійкий тон « dididi » звуки ; Переміщення на вимірювальний інструмент над поверхнею кілька разів, щоб знайти в центр з відсканованого об'єкта. У положенні максимальної амплітуди, то дерев'яний об'єкт буде розташований нижче за центру на sensor. At цей рази індикатор **я** на дисплеї буде зазначеним, а стійкий тон « dididi» звуки і LED індикатор **1** горить вгору red. When так чи рухається подалі від об'єкта амплітуда зменшується.

Якщо дерев'яний предмет занадто глибокий або дерев'яний об'єкт занадто малий, світлодіодний індикатор детектора засвітиться **1**  покаже жовтий колір.

**Увага : детектор для виявлення дерев'яних об'єктів, то зумер звучить « dididi » і індикатор спалаху червоного або жовтого кольору при установці вимірювального інструмента на базовому матеріалі будучи detected. If в вищевказані умови сталося, то необхідно повторити, щоб натиснути на кнопку 4 на базі виявлений матеріал. Світлодіодний індикатор 1 горить до зеленого показує закінчити калібрування.** 

**Коли детектор сканує для дерев'яних об'єктів знову або у вигляді різної стіні або поверхні, ми повинні повторити, щоб натиснути на кнопку 4, після короткого самоперевірки, то світлодіодний індикатор 1 горить до зеленого показує закінчити калібрування. Потім приступайте до вимірювання.** 

#### **Керівництво по експлуатації режиму**

На стані в принципі, виміряне значення може бути порушено з допомогою певних оточуючих conditions. These включають в себе, наприклад: при реєстрації близькості від іншого обладнання, які виробляють сильні магнітні або електромагнітні поля, вологість, металеві будівельні матеріали, фольга-ламіновані ізоляційні матеріали або проводять шпалери або titles. Therefore, будь ласка, також дотримуватися інші джерела інформації (наприклад, будівельні

плани) до буріння, розпилювання або маршрутизацією в стіни, стелі або підлоги.

#### **Технічне обслуговування, обслуговування, чистка**

- При вимірювальному індикаторі **J** безперервно показує амплітуду, навіть якщо немає металевого об'єкта в безпосередній близькості від вимірювального інструмента, то вимірювальний інструмент може бути відкалібрований manually. For це, видалити всі об'єкти в безпосередній близькості від вимірювального інструмента (в тому числі наручних годинників або Tings з металу) і утримувати вимірювальний інструмент на горизонтальній навколо не металу і сильного магнітного поля перешкод навколишнього середовища (наприклад :. провести на вимірювальний інструмент за принципом навколо немає металу і без сильного магнітного вимірюваної поверхні і т. д. ), натисніть на метал кнопку 5 разів, до червоний, жовтий, зелений світло НЕ горять, в той же час, а потім відпустити button. After декількох секунд світла є зелений. The калібрування процес є успішним.
- Протріть геть сміття або забруднення з сухою, м'якою тканиною, з НЕ використовуйте очищення кошти або розчинники.
- Щоб не впливати на функцію вимірювання, наклейки / наклейки або таблички з іменами, особливо металеві, не можна кріпити в зоні датчика **6** на передній або задній стороні вимірювального інструменту.
- Зберігайте та транспортуйте вимірювальний інструмент лише у захисному футлярі, що постачається.

#### **Утилізація**

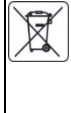

Зужиті продукти, що працюють на електричному живленні, не слід викидати разом з побутовими відходами, а утилізовувати в спеціальних закладах. Відомості про утилізацію можна отримати в продавця продукції чи в органах місцевої адміністрації. Відпрацьовані електричні та електронні прилади містять речовини, що не є сприятливими для природного середовища. Обладнання, що не передається до переробки, може становити небезпеку для середовища та здоров'я людини.

**При умови, щоб змінити без повідомлення.** 

**Sicherheitshinweise 75-250** 

**Lesen und beachten Sie alle Anweisungen.** 

#### **RETTEN SIE DIESE ANLEITUNG Referenz.**

**Haben Sie das Messwerkzeug nur repariert durch qualifizierte Spezialisten mit Original - Ersatzteilen.** Dies stellt sicher, dass die Sicherheit des Messwerkzeugs erhalten bleibt.

**Nicht arbeitet die Messwerkzeuge in explosiven Umgebungen, wie beispielsweise in der Anwesenheit von entflammbaren Flüssigkeiten, Gasen oder Stäuben.** Im Messwerkzeug können Funken entstehen, die den Staub oder die Dämpfe entzünden können.

**Aus technischen Gründen ist das Messwerkzeug kann nicht gewährleisten, 100% certainly. To Regel aus Gefahren, Schutz dir jedes Mal vor dem Bohren, Sägen oder Routing in den Wänden, Decken oder Böden durch andere Informationsquellen, wie beispielsweise Gebäudepläne, Bilder aus die Konstruktionsphase, etc.** Umwelteinflüsse, wie beispielsweise Feuchtigkeit oder Nähe zu elektrischen Geräten können, beeinflussen die Genauigkeit des Mess tool. Surface Qualität und Zustand der Wände (beispielsweise Feuchtigkeit, metallischen Gebäudematerialien, leitfähige Wand Papier, Gebäudematerialien, leitfähige Wand Papier, Isolationsmaterialien, Fliesen) als auch als Menge, Art, Größe und Lage der Objekte können zu fehlerhaften Messergebnissen führen.

## **Funktionsbeschreibung**

Bitte falten Sie die Bildseite mit der Darstellung des Messwerkzeugs auf und lassen Sie diese beim Lesen der Bedienungsanleitung aufgeklappt.

#### **Beabsichtigte Verwendung**

Das Messwerkzeug ist für die vorgesehene Detektion von Metallen (Eisen und Nichteisenmetallen, z. , Bewehrungsstahl), Spanten und "live" Drähten / Leiter in Wänden, Decken und Böden.

#### **LEISTUNGSMERKMALE**

Die Nummer des abgebildeten Produktmerkmals bezieht sich auf die Abbildung des Messwerkzeugs auf der Grafikseite.

- 1. LED Anzeige Licht
- 2. Anzeige
- 3. "EIN/AUS- Taste
- 4. Holz Erkennung Taste
- **Sensorbereich**
- 7. Filzunterlage
- 8. Etikett Bereich<br>9. Batteriedeckel
- **Batteriedeckel**
- 10. Der Riemen
- **Display Elemente**

# a. Batterieanzeige

- b. Abgeschalteten Audiosignal Indikator
- 
- c. nicht magnetischer Metallindikator<br>d. Autocal "Kalibrierung Anzeige " Autocal " Kalibrierung Anzeige
- e. Der Tiefenindikator zur Metalldetektion<br>f Metallerkennungsanzeige
- **Metallerkennungsanzeige**
- g. "Live" -Drahtanzeige<br>h Holzerkennungsanze
- h. Holzerkennungsanzeige
- i. Der mittlere Indikator des Objekts
- j. Messanzeige<br>k Magnetischer
- k. Magnetischer Metallindikator

#### **Technische Daten**

Digitaler Detektor

#### Maximale Scantiefe:

![](_page_9_Picture_630.jpeg)

\* Abhängig on - Betriebsmodus, Material und Größe der Objekte, wie auch als Material und Zustand des Basismaterials

\*\* Weniger Scantiefe für Drähte / Leiter, die sind nicht "live".

#### **Montage**

#### **Einlegen/Ersetzen der Batterie**

Verwenden Sie nur 9V- Batterien.

Legen Sie den mitgelieferten Akku ein. Achten Sie darauf, dass die Polarität ist richtig. Die Batterieanzeige **eines** immer zeigt den aktuellen Batteriestatus:

**Akku vollständig geladen** 

**Akku hat 2/3 seiner Kapazität oder weniger** 

**Example 2014** Akku hat 1/3 seiner Kapazität oder weniger

**Bitte Batterie wechseln** 

Wenn Sie öffnen Sie das Messwerkzeug, das Display zeigt nichts, dann Strom aus. Das Mittel der Batterie hat keine power. It Bedarf zu ändern, die Batterie.

**Wenn das Messwerkzeug nicht für einen langen Zeitraum verwendet wird Zeit, die Batterie muss werden bewegt.** Der Akku kann korrodieren oder sich über längere Zeit entladen.

#### **Betrieb**

Schützen Sie das Messwerkzeug vor Feuchtigkeit und direkter Sonneneinstrahlung.

**Nicht unterzieht das Messwerkzeug zu extremen Temperaturen oder Variationen in Temperatur. Im Fall von großen Schwankungen in Temperatur, erlaubt das Messwerkzeug zur einzustellen Umgebungstemperatur vor dem Einschalten es auf.** Im Fall von extremen Temperaturen oder Variationen in Temperatur, die Genauigkeit des Messwerkzeuges und die Display - Anzeige können beeinträchtigt werden.

**Verwendung oder Betrieb von Sendesystemen, wie zum Beispiel WLAN, UMTS, Radar, Sendemasten oder Mikrowellen, in der Nähe kann die Messfunktionen beeinflussen.** 

#### **Erstinbetriebnahme**

#### **Ein- und Ausschalten**

Schützen Sie das Messwerkzeug vor Feuchtigkeit und direkter Sonneneinstrahlung.

**Vor dem Einschalten das Messwerkzeuges auf, stellen Sie sicher, dass der Sensorbereich 6 es ist keine Feuchtigkeit.** Wenn erforderlich, trocknet das Messwerkzeug mit einem weichen Tuch.

Wenn das Messwerkzeug war Gegenstand zu einer extremen Temperaturänderung, ermöglichen es auf das Einstellen der Umgebungstemperatur vor dem Einschalten.

Um Schalter an dem Meßwerkzeug, die Taste "ON / OFF" -Taste 3.

Um das Messwerkzeug auszuschalten, drücken Sie die Taste "Ein/Aus" 3 erneut.

Wenn keiner der Messwerkzeug Tasten werden gedrückt für ca.. 5 Minuten und wenn keine Gegenstände gerichtet ist, schaltet sich das Messwerkzeug automatisch aus der Batterie zu speichern.

#### **Ein-/Ausschalten des Audiosignals**

Drücken Sie die Holz - Taste **4** und Taste **5** in der gleichen Zeit zu Schaltern ein / aus dem Audio - Signal. Wenn das Audiosignal ausgeschaltet ist, erscheint im Display die Anzeige **b.**

#### **Objekte erkennen**

Verwenden Sie den Detektor, um die Objekte unterhalb des Erfassungsbereichs zu finden **6.**

Immer Versetzen des Meßwerkzeugs in einer geraden Linie über die Oberfläche der Anwendung leichten Drucks, ohne Anheben es ab oder ändern den Druck. Während Messung, die Kontaktpolster **7** müssen immer Kontakt mit der Oberfläche.

#### **Erkennen von Metallobjekten**

Wenn für Objekte Metall Scannen, drücken Sie die Metalldetektionstaste **5.** Zu diesem Zeitpunkt wird das Metallerkennungs-Anzeigesymbol **f** im Display angezeigt und die LED-Anzeige **1** leuchtet grün.

Positionieren Sie das Messwerkzeug auf der zu scannenden Oberfläche und bewegen Sie es seitlich. Wenn die

Messwerkzeug kommt nah an ein Metallobjekt, dann die Amplitude der Messanzeige j Anstieg, einer steady tone " dididi " Klänge; Bewegen Sie das Messwerkzeug über die Oberfläche immer wieder zu finden, die Mitte des gescannten Objektes. An der Position der maximalen Amplitude, die das Metallobjekt ist, befindet sich unterhalb der Mitte des Sensors. Zu diesem Zeitpunkt Indikatoren **i** werden auf dem Display angezeigt, einen stetigen Ton " dididi " Töne und die LED - Anzeige 1 leuchtet auf red. When es bewegt sich weg von dem Objekt, die Amplitude abnimmt.

Wenn der Metallgegenstand GEFUNDEN ist ein nicht - magnetisches Metall (egcopper), der Indikator für nicht magnetische Metalle **c** ist Versetzt man das Metallobjekt GEFUNDEN ist ein magnetisches Metall (egiron), der Indikator **k** wird für magnetische Metalle angezeigt.

Wenn das Metall zu tief oder das Metall zu klein ist, leuchtet das LED-Licht **1** des Detektors gelb. **Hinweis** : Wenn das Scannen für Metallobjekte, Indikatoren **e** (Detektionstiefenwert) in dem Display wird werden angezeigt, fließt das Scannen für Metall objects. The Genauigkeit des Tiefenwertes ist Beziehung zu Form und Position wird werden gescannt für Metallobjekte, wenn das gemessen Objekte sind der Standard - Stahlstab mit einem Durchmesser von 20 mm, und die Stahlstange ist relativ parallel zum Detektor, die Genauigkeit des Tiefenwertes ist der best. The Tiefenwert nur als allgemeiner Bezugswert.

**Anmerkung** : Für Bewehrungsstahlnetz und Stahl in dem untersuchten Basismaterial, eine Amplitude ist angegeben über die komplette Oberfläche der Messanzeige **i.** Für Bewehrungsstahlnetz, es ist typisch, daß das Symbol **k** für magnetisches Metall auf dem Display angezeigt wird, direkt oberhalb dem Eisenstangen, während zwischen den Eisenstangen das Symbol **c** für nichtmagnetisches Metall erscheint.

**Hinweis :** Schalten auf dem Messwerkzeug. Nach einem kurzen Selbsttest durch, der Detektor ist bereit für den Betrieb. Wenn das Messwerkzeug den folgenden Zustand aufweist, muss das Messwerkzeug kalibriert werden.

- 1. Das Messwerkzeug automatisch eingeben Funktionsmodell Metall zu erfassen. Wenn das Messwerkzeug in keinen Metall Störumfeld, aber der Summer ist immer macht einen "dididi " Ton und das rote oder gelbes Licht wird immer blinkt, das Messwerkzeug notwendig sein Kalibrierung.
- 2. Im Fall von extremen Temperaturen oder Variationen in Temperatur, die Genauigkeit der Messung ist Werkzeugs nicht sehr gut, muß das Messwerkzeug sein Kalibrierung.

**Das Kalibrierungsverfahren** ist : Position des Meßwerkzeugs zu einem rund um kein Metall und starke magnetische Feldinterferenzumgebung (zB: Halten des Messwerkzeug auf eine rund. Kein Metall und keine starke magnetische Meßfläche etc), drücken die Metalltaste **5** etwa 2 Sekunden lang, dann der Detektor wird beginnen kurze Selbst check. LED Anzeige **1**  leuchtet auf grün zeigt beenden Kalibrierung

# **SCANNEN nach "stromführenden" Drähten**

## **"Live"-Draht wird in jedem Betriebsmodus angezeigt.**

Der Detektor kann erkennen, 50 oder 60 Hz "live" wires. Other Drähte können nicht, werden angegeben.

Drücken Sie zweimal Taste 5 geben Scannen für "live" wires. At dieser Zeit das Muster **g** von unter Spannung stehenden Leitungen im Display erscheint und die LED - Anzeige **1** leuchtet grün.

Positionieren des Messwerkzeug auf der Oberfläche und bewegen around. When das Messwerkzeug kommt sehr nah an " live" Draht, dann die Amplitude der Messanzeige **j** erhöhen, können die Signalton mit einer schnellen Tonfolge; Versetzen des Meßwerkzeugs über das Oberfläche immer wieder zu finden, die Mitte der gescannten object. At die Position der maximalen Amplitude, die " live" Draht wird sich unter der Mitte des sensor. At dieses Mal Indikator **i** auf dem Display wird werden angezeigt, die Signal - Ton Töne mit schnellen einer Tonfolge und die LED - Anzeige **1** leuchtet bis red. When es bewegt sich weg von dem "live" Draht, die Amplitude abnimmt.

**Hinweis:** .Live Drähte / Leiter kann detektiert einfacher, wenn Stromverbraucher (, z. B. Lampen, Geräte) sind verbunden mit dem Draht / Leiter Wesen gesucht und geschaltet on. Wires / Leiter mit 110V, 220V und 380V (Dreiphasenstrom) werden mit etwa der gleichen Scankapazität erkannt.

**Achtung : Unter bestimmten (wie beispielsweise unterhalb von Metalloberflächen oder unterhalb hinter Oberflächen mit hohem Wassergehalt), "live" Leiter kann nicht werden sicher erkannt.** Die Signalstärke eines "stromführenden" Leiters hängt von der Lage des Kabels ab. Führen Sie daher weitere Messungen in unmittelbarer Nähe durch oder verwenden Sie andere Informationsquellen, um zu überprüfen. ob ein "stromführender" Leiter vorhanden ist.

Bewegen des Messwerkzeug wiederholt über den Bereich lokalisieren, die " live" Leiter mehr genau. **Statische Elektrizität kann zu einer ungenauen Anzeige der elektrischen Leitungen führen, zB über eine große Reichweite. Um die Verbesserung der Anzeige, legen Sie Ihre freie Hand flach auf der Wand neben mit dem Messwerkzeug, um zu HU entfernen, die statischen Elektrizität.** 

**Schnell Bewegen des Detektors wird dazu führen, die statische Elektrizität. Bitte bewegen Sie sich langsam, wenn Sie den "Live" Draht erkennen.** 

#### **Erkennen von Holzobjekten**

Wenn das Scannen für Holzobjekte, die Position des Messwerkzeug auf die Oberfläche wird abgetastet. Drücken der Holzerkennungstaste **4.** Wenn das Messwerkzeug hat fertige Kalibrierung, die LED - Anzeige **1** leuchtet auf green. The Anzeige Symbol **h** wird der Holz Detektion im erschien sein Display.

Positionieren Sie das Messwerkzeug auf der zu scannenden Oberfläche und bewegen Sie es seitlich. Wenn das Messwerkzeug kommt der Nähe zu einem Holz Objekt, dann die Amplitude der Messanzeige **j** Anstieg, ein steady tone " dididi " Klänge ; Bewegen Sie das Messwerkzeug über die Oberfläche immer wieder zu finden, die Mitte des gescannten Objektes. An der Position der maximalen Amplitude, das Holz Objekt befindet dich unterhalb der Mitte des sensor. At diese Zeitanzeige **i** auf der Anzeige wird angezeigt, ein steady tone " dididi" Töne und die LED - Anzeige **1** leuchtet bis red. When es bewegt weg von dem Objekt, die Amplitude abnimmt.

Wenn das Holzobjekt zu tief oder das Holzobjekt zu klein ist, leuchtet das LED-Licht des Detektors

#### **1** wird gelb angezeigt.

**Achtung : Der Detektor zu detektieren Holzobjekten, der Summer**  Sounds " dididi " und Anzeige blinkt rot oder gelb, wenn die Mess **Positionierung Werkzeug auf dem Basismaterial ist detected. If die obigen Bedingungen geschehen, es muss wiederholen drücken Sie die Taste 4 auf der Basis Material entdeckt. Die LED - Anzeige 1 leuchtet auf grün zeigt beenden Kalibrierung.** 

**Wenn der Detektor - Scans für die Objekte aus Holz wieder oder an einer unterschiedlichen Wand oder Oberfläche, wir müssen wiederholen drücken Sie die Taste 4, nach kurzer Selbstprüfung, die LED - Anzeige 1 leuchtet auf grün zeigt beenden Kalibrierung. Dann beginnen Sie zu messen.** 

#### **Die Anleitung für den Betrieb Modus**

Am Zustand des Prinzips des Messwert kann werden beeinträchtigt durch bestimmte Umgebungs conditions. These umfasst, zum Beispiel: die Nähe von anderen Geräten, die produzieren starke magnetische oder elektromagnetische Felder, Feuchtigkeit, metallische Gebäudematerialien, Folien-laminierte Isolationsmaterialien oder leitfähige Tapete oder titles. Therefore, bitte auch beobachtet andere Informationsquellen (zB Bau Pläne) vor Bohren, Sägen oder Routing in Wänden, Decken oder Fußböden.

# **Wartung Service Reinigung**

 Wenn die Messanzeige **j** kontinuierlich eine Amplitude zeigt sogar, obwohl es in dem kein Metallgegenstand Nähe des Messwerkzeug, das Messwerkzeug kann sein kalibrierte manually. For dies, entfernen alle Objekte in der Nähe des Messwerkzeugs (einschließlich Armbanduhren oder Tings aus Metall) und das Messwerkzeug auf einem rund ohne Metall und halte starke magnetische Feldinterferenzumgebung (z. hält das Messwerkzeug auf einer der Umgebung kein Metall und keine starke magnetische gemessene Oberfläche etc. ), Drücken die Metall Taste 5 erneut, bis die rot, gelb, grün Licht wird an der gleichen leuchtet Zeit, dann lassen Sie die button. After ein paar Sekunden das Licht ist grün. Die Kalibrierungsprozess ist erfolgreich.

- Wischen entfernt Schmutz oder Verunreinigung mit einem trockenen, weichen Tuch, Sie nicht verwenden, Reinigungsmittel oder Lösungsmittel.
- Um nicht zu beeinflussen die Messfunktion, Abziehbilder / Aufkleber oder Namensplatten, insbesondere Metall diejenigen, kann nicht werden angebracht in dem Sensorbereich **6** auf der Vorder- oder Rückseite des Messwerkzeuges.
- Lagern und transportieren Sie das Messwerkzeug nur in der mitgelieferten Schutzhülle.

# **Entsorgung**

![](_page_10_Picture_20.jpeg)

Werfen Sie elektrisch betriebene Produkte nicht in den Hausmüll, sondern einer umweltgerechten Wiederverwertung zuführen. Fragen Sie den Vertreiber oder lokale Verwaltung nach Informationen über die Entsorgung. Elektro- und Elektronik-Altgeräte enthalten Substanzen, die für die Umwelt nicht neutral sind. Das der Wiederverwertung nicht zugeführte Gerät stellt eine potentielle Gefahr für die Umwelt und Gesundheit der Menschen dar.

**Betreff ändern ohne vorherige Ankündigung.** 

# **HASZNÁLATI UTASÍTÁS**

**Biztonsági megjegyzések**

![](_page_10_Picture_26.jpeg)

**Olvassa el és tartsa be az összes utasítást.** 

Mentse el ezeket az utasításokat a hivatkozáshoz.

**Már a mérési eszköz javítását csak a szakképzett szakemberek segítségével eredeti tartalék alkatrészeket.** Ez biztosítja, hogy a biztonsági mérőműszer tartjuk.

**Ne működik a mérő eszköz a robbanásveszélyes környezetben, például mint a jelenléte a gyúlékony folyadékok, gázok vagy porok.**  Sparks is lehet létrehozni a mérőműszert, ami meggyulladhat a por vagy gáz.

**Mert technológiai okokból a mérési eszköz lehet nem biztosítják a 100% certainly. To zárja ki veszélyek, biztonsági magát minden alkalommal, mielőtt fúrás, fűrészelés vagy az útvonal a falak, a mennyezet vagy padló révén más információ források, mint például építési tervek, képek származó az építési fázisban, stb.** Környezeti hatások, mint például a nedvesség vagy a közelség, hogy az elektromos eszközök, képes befolyásolni a pontosságát a mérési tool. Surface minősége és állapota a falak (pl, a nedvesség, fémes építési anyagok, vezetőképes fal papír, szigetelő anyagok, csempék), mint jól, mint a a tárgyak mennyisége, típusa, mérete és elhelyezkedése hibás mérési eredményekhez vezethet.

#### **Funkcionális leírás**

Kérjük, hajtsa ki a képoldalt a mérőműszer ábrázolásával, és hagyja kihajtva a kezelési utasítás olvasása közben.

## **Rendeltetésszerű használat**

A mérőműszer szánt kimutatására a fémek (vas és nem vastartalmú fémek, pl., Betonacél), gerendák és az "élő" huzalok / vezetékek a falak, mennyezetek és padlók.

# **A TERMÉK JELLEMZŐI**

A termékjellemzők száma a mérőeszköz grafikus oldalon található ábrájára vonatkozik.

- 1. LED kijelző fény<br>2 Kijelző
- 2. Kijelző<br>3 "BE/KI
- 3. "BE/KI gomb<br>4. Wood felderít
- 4. Wood felderítése gomb<br>5. Fém/feszültség alatt lév
- 5. Fém/feszültség alatt lévő vezeték érzékelő gomb
- 6. Érzékelő terület<br>7 Nemeznárna
- **Nemezpárna**
- 8. A termék címkézési területe
- 9. Akkumulátor fedele
- 10. A heveder

#### **Kijelző elemek**

- a. Akkumulátor jelző
- b. Kikapcsolt audio jelet mutató
- c. nem mágneses fém kijelző
- d. "Autocal" kalibrációs kijelző
- e. Fémérzékelő mélység kijelző
- f. Fémérzékelő jelző
- g. "Élő" wire mutató
- h. Wood felderítése mutató

i. Az objektum középső jelzője

- j. Mérési mutató
- k. Mágneses fém kijelző

# **Műszaki adatok**

#### Digitális érzékelő

Maximális szkennelési mélység:

![](_page_11_Picture_861.jpeg)

Súly (kb. ) 0, 14 kg

\* Függ a működő állapotban, anyaga és mérete a tárgyak, mint valamint a anyaga és állapota a bázis anyag

\*\* kevesebb szkennelés mélység a vezetékek / vezetékek, hogy a nem "élő".

#### **Összeszerelés**

#### **Az akkumulátor behelyezése/cseréje**

Használja csak 9V elem.

Helyezze be a mellékelt akkumulátort. Fizessen figyelmet, hogy a polaritás is helyes. Az akkumulátor indikátor **egy** mindig jelzi az aktuális akkumulátor állapotát:

**Az akkumulátor teljesen fel van töltve** 

**E External Akkumulátor van 2/3 a kapacitás vagy kevesebb** 

τ Akkumulátor van 1/3 a kapacitás vagy kevesebb

Kérjük, cserélje ki az akkumulátort

Ha Ön megnyitja a mérési eszköz, a kijelző mutatja semmi, akkor teljesítmény ki. Ez úton az akkumulátor van nincs power. It igényeinek a megváltoztatásához az akkumulátor.

**Ha a mérőeszköz nem használják a hosszú ideig tartó idő, az akkumulátor kell kell mozgatni.** Az akkumulátor is korrodálódik vagy felmentse magát a hosszú távon.

#### **Művelet**

Védje a mérőműszert a nedvességtől és a közvetlen napsugárzástól.

**Ne tegye ki a mérőműszert extrém hőmérsékletnek vagy eltérések a hőmérséklet. Az eset a nagy eltérések a hőmérséklet, hogy a mérési eszköz, hogy alkalmazkodni tudjanak a környezeti hőmérséklet, mielőtt kapcsolási azt tovább.** Abban az esetben a szélsőséges hőmérséklet, vagy variációk a hőmérséklet, a pontossága a mérési eszközt, és a kijelző lehet előrejelezni károsodott.

**Használja vagy üzemeltetése a továbbító rendszerek, mint például a WLAN, UMTS, radar, adó árbocok vagy mikrohullámú sütő, a közel befolyásolhatja a mérési funkciókat.** 

## **Kezdeti működés**

# **Be- és kikapcsolás**

Védje a mérőműszert a nedvességtől és a közvetlen napsugárzástól.

**Mielőtt váltás a mérési eszköz, győződjön meg róla, hogy az érzékelő terület 6 ott van nincs nedvesség.** Ha szükséges, szárítsa a mérő eszköz egy puha ruhával.

Ha a mérőeszköz volt tárgya, hogy egy szélsőséges hőmérséklet változás, hogy ez a beállításához, hogy a környezeti hőmérséklet bekapcsolás előtt. A mérőműszer **bekapcsolásához** nyomja meg a "be/ki" gombot **3.**

A mérőműszer **kikapcsolásához** nyomja meg ismét a "be/ki" gombot 3.

Ha sem a mérő eszköz gombok vannak nyomva a kb 0, 5 perc és ha semmilyen tárgy irányítja, a mérőeszköz automatikusan kikapcsol az akkumulátor kímélése érdekében.

#### **Az audiojel be-/kikapcsolása**

Nyomja meg a fa gomb **4** és gomb **5** meg az azonos időben a kapcsolók ki / be a hang jel. Amikor az audiojel ki van kapcsolva, a **b** jelzés jelenik meg a kijelzőn.

#### **Objektumok észlelése**

Az érzékelő használatával megtalálhatja az érzékelési terület alatti tárgyakat **6.**

Mindig vigye a mérőeszköz egy egyenes vonal felett a felület alkalmazása enyhe nyomást, anélkül, hogy felemeli azt ki, vagy megváltoztatja a nyomást. Során mérés, a kapcsolati párna **7** Mindig legyen felülettel érintkezik.

#### **Észlelése fém tárgyak**

Beolvasásakor fémtárgyak, nyomja meg a fém kimutatására gombot **5.** Abban ez időben a fémdetektoros jelző szimbólum **f** jelzi a kijelzőn és a LED kijelző **1** zölden világít.

Helyezze a mérőeszköz a felületre kell szkennelt és mozgassa azt oldalirányban. Amikor a

mérő eszköz jön közel egy fém tárgyat, akkor az amplitúdó a mérési mutató **j** növekedés, a folyamatos hang " dididi " hangok ; Mozgás a mérési eszköz felett a felületet ismételten a megtalálni a központ a beolvasott objektum. A helyzetét a maximális amplitúdó, a fém tárgy van található alatt a központ a szenzor. Abban ez időben mutató **i** a kijelzőn lesz feltüntetve, a folyamatos hang " dididi " hangok és a LED kijelző 1 világít fel red. When ez mozgatja el a tárgyat, az amplitúdó csökken.

Ha a fém tárgy az ellenőrzés során talált van egy nem mágneses fém (egcopper), a jelző a nem mágneses fémek **c** jelentése megjelenítettre. Lehetősége a fém tárgy az ellenőrzés során talált egy olyan mágneses fém (egiron), a jelző **k** mágneses fémek jelenik meg.

Ha a fém túl mély vagy a fém túl kicsi, az érzékelő LED -je **1** sárgán fog világítani. **Megjegyzés** : Ha a szkennelés fém tárgyakat, indikátor **e**  (észlelési mélység érték) a kijelzőn akkor is megjelenik áramlik a szkennelés fém objects. The pontosságát a mélység értéke van kapcsolata alakját és helyzetét is lehet szkennelt fém tárgyakat, amikor az mért tárgyak jelentése a standard acélrúd átmérőjű 20 mm, és az acél rúd viszonylag párhuzamos az érzékelő, a pontosság a mélység értéke van a best. The mélység értékét csak egy általános referencia értéket.

**Megjegyzés** : Az erősítő acél mesh és acél a megvizsgált bázis anyag, egy amplitúdója van feltüntetve felett a teljes felületén a mérési indikátor **i.** A megerősítése acél háló, ez az a jellemző, hogy a szimbólum **k**  mágneses fém jelzi a kijelzőn közvetlenül a fenti a vas rudak, míg között a vas rudak, a szimbólum **C** a nem-mágneses fémből fog megjelenni.

**Megjegyzés :** Switching a mérési eszköz. Miután egy rövid önellenőrzést, a detektor van kész a működésre. Ha a mérőeszköz az alábbi állapotú, akkor a mérőműszert kalibrálni kell.

- 1. A mérési eszköz automatikusan adja a függvény modell felderítése fém. Ha a mérőműszert nem fém interferencia környezetben, de a csengő na a .................<br>nem mindig teszi a "dididi " hang és a piros vagy sárga fényt mindig villog, a mérési eszköz szükségességét, hogy kalibrálás.
- 2. Abban az esetben, extrém hőmérsékletek vagy variációk a hőmérséklet, a pontossága a mérési eszköz nem nagyon jól, a mérőműszert kell, hogy legyen a kalibrálást.

**A kalibrálási módszer** van : Pozíció a mérőműszert egy körül nem fém, és az erős mágneses mező interferenciát környezetben (pl: tartsa a mérési eszköz az egy körül nem fém, és nincs erős mágneses mért felületi, stb. ), Nyomja meg a fém gombot **5** kb 2 másodperc, akkor a detektor fogja kezdeni, hogy rövid önálló check. LED jelző **1** világít up zöld mutatja zárni a kalibrálást

# **"Élő" vezetékek vizsgálata**

#### **"Élő" vezeték minden üzemmódban megjelenik.**

Az érzékelő észleli az 50 vagy 60 Hz "élő" wires. Other vezetékek lehet nem jelezzük.

Nyomja kétszer a gombot 5, hogy adja meg szkennelés az "élő" wires. At ez alkalommal a minta **g** élő huzalok megjelent a kijelzőn, és a LED kijelző **1** zölden világít.

Helyezze a mérési eszköz rá a felületre, és mozgassa around. When a mérési eszköz jön nagyon közel a " live" Wire, akkor az amplitúdó a mérési mutató **j** növelése, a hangjelzés egy gyors hangsor, mozgassa a mérőműszert felett felszíni ismételten a megtalálni a központ a beolvasott object. At a helyzetben a maximális amplitúdó, a " élő" vezetékekkel van található alább a központ a sensor. At ez idő mutató **i** a kijelzőn akkor is jeleztük, a jel hang hangok a gyors hangsort, és a LED kijelző **1** világít fel red. When ez mozgatja el a "live" Banki, az amplitúdó csökken. ;

Megjegyzés: a "Live" drótok / vezetékek is kimutatható könnyebb, ha teljesítmény fogyasztók (pl. Lámpák, készülékek) van csatlakoztatva a vezeték / vezeték lény keresett és kapcsolt on. Wires / vezetékek és 110V, 220V és 380V (háromfázisú áram) körülbelül azonos szkennelési kapacitással észlelhetők.

**Vigyázat : Az egyes (például, mint az alábbiakban fémfelületek alatti vagy mögött felületek magas vízzel tartalommal), "élő" vezetékek**  lehet nem lehet biztonságosan kimutatható. Az "élő" vezeték jelerőssége a kábel helyzetétől függ. Ezért végezzen további mérést a közvetlen közelben, vagy használjon más információforrásokat annak ellenőrzésére, hogy létezik -e "élő" vezető.

Mozgó a mérési eszköz többször át a területet lokalizálja a " live" karmester több pontosan. **Statikus elektromosság vezethet, hogy pontatlan megjelölése az elektromos vezetékek, pl több mint egy nagy tartományban. Ahhoz, hogy javítsa a jelzés, tegye meg szabad kézzel lapos a fal mellett a mérési eszköz, annak érdekében, hogy távolítsa el a statikus elektromosság.** 

**Gyorsan mozgó a detektor fog okozni a statikus elektromosság.**  Kérjük, lassan mozogjon, amikor észleli az "Élő" vezetéket.

# **Fából készült tárgyak észlelése**

Amikor olvas az fa tárgyak, összesen a mérő eszköz rá a felületre történő beolvasása. Ha megnyomja a fa felderítése gombot **4.** Amikor a mérő eszköz van kész kalibrálás, a LED kijelző **1** világít fel green. The jelző szimbólum **h** fa kimutatást jelent meg a kijelzőn.

Helyezze a mérőeszköz a felületre kell szkennelt és mozgassa azt oldalirányban. Amikor a mérő eszköz jön közel egy fa objektumot, majd az amplitúdó a mérési mutató i növekedés, a folyamatos hang " dididi hangok ; Mozgás a mérési eszköz felett a felületet ismételten a megtalálni a központ a beolvasott objektum. A pozíció maximális amplitúdó, a fából készült tárgy van található alább a központ a sensor. At ez idő mutató **i** a kijelzőn lesz feltüntetve, a folyamatos hang " dididi" hangok és a LED kijelző **1** világít fel red. When ez mozog távol a tárgytól, az amplitúdó rsökken.

Ha a fa tárgy túl mély vagy a fa tárgy túl kicsi, akkor az érzékelő LED világít **Az 1** sárga lesz.

**Figyelem : Az érzékelő és érzékelni fa tárgyak, a csengő hangok " dididi " és a kijelző vaku vörös vagy sárga elhelyezésénél a mérési eszköz az alap anyaga pedig detected. If a fenti feltételeknek történt, meg kell ismételni, hogy nyomja meg a gombot 4 a bázis anyagot észleltünk. A LED kijelző 1 világít up zöld mutatja befejezni kalibrálást.** 

**Amikor az érzékelő megkeresi a fából készült tárgyak újra, vagy egy másik fal vagy felület, akkor meg kell ismételni, hogy nyomja meg a gombot 4, miután rövid önellenőrzés, a LED kijelző 1 világít up zöld mutatja befejezni kalibrálás. Ezután kezdje el a mérést.** 

#### **Az iránymutatás a működési mód**

A feltétel az elv, a mérési értéket is lehet felület révén bizonyos környezeti conditions. These közé tartoznak, pl: a közelsége a más berendezések, amelyek termelnek erős mágneses vagy elektromágneses mezők, a nedvesség, fémes építési anyagok, fólia-laminált szigetelő anyagok, vagy vezetőképes háttérkép vagy titles. Therefore, kérjük azt is figyelembe más információforrások (pl építési tervek) előtt fúrás, fűrészelés vagy útvonal a falak, a mennyezet vagy padló.

#### **Karbantartás, szerviz, tisztítás**

- Amikor a mérési jelző **j** folyamatosan mutat amplitúdó, bár nincs fém tárgy a környezetében a mérési eszköz, a mérési eszköz lehet lehet kalibrálni manually. For e, távolítsa el az összes tárgyat a közelben a mérőeszköz (beleértve karórák vagy tings fém), és tartsa a mérőműszert fel egy körül nem fém és erős mágneses mező interferenciát környezetben (pl. : tartsa a mérési eszköz egy körül nem fém, és nincs erős mágneses mért felület, stb), nyomja meg a fém gomb 5 újra, Amíg a piros, sárga, zöld fény van megvilágítva ugyanabban az időben, akkor engedje el a button. After néhány másodperc a fény is zöld. A kalibrációs folyamat is sikeres.
- Törölje el a törmeléket, vagy szennyeződés egy száraz, puha ronggyal, ne ne használjon tisztító vagy oldószereket.
- Annak érdekében, hogy ne befolyásolja a mérési funkció, matricák / matrica vagy neve lemezek, különösen a fém is, lehet nem kapcsolódnak az érzékelő területen **6** az elülső vagy hátsó oldalán a mérőműszer.
- A mérőműszert csak a mellékelt védőtokban tárolja és szállítsa.

#### **Ártalmatlanítás**

Az elektromos üzemű termékeket ne dobja ki a házi szeméttel, hanem azt adja le hulladékkezelésre, hulladékgyűjtésre szakosodott helyen. A hulladékkezeléssel kapcsolatos kérdéseire választ kaphat a termék kereskedőjétől, vagy a helyi hatóságoktól. Az elhasználódott elektromos és elektronikai berendezések a természeti környezetre ható anyagokat tartalmaznak. A hulladékkezelésnek, újrahasznosításnak nem alávetett berendezések potenciális veszélyforrást jelentenek a környezet és az emberi egészség számára.

**Tárgy hogy változtatni anélkül értesítés.** 

**RO** 

**Note de siguranță 75-250** 

![](_page_12_Picture_17.jpeg)

**Citiți și respectați toate instrucțiunile.** 

# **PĂSTRAȚI ACESTE INSTRUCȚIUNI PENTRU REFERINȚĂ.**

**Au de măsurare instrument de reparat numai prin calificat specialiști folosind originale de schimb piese.** Acest lucru asigură faptul că siguranța aparatului de măsură este menținută.

**Nu funcționează măsurarea sculei în explozive medii, cum ar fi în prezența de inflamabile lichide, gaze sau pulberi.** Sparks pot fi create în instrumentul de măsură care pot aprinde praful sau vaporii.

**Din tehnologice motive, de măsurare instrument poate nu asigura 100% certainly. To exclude în pericol, de salvgardare le de fiecare dată înainte de foraj, tăierea sau rutare în pereți, plafoane sau pardoseli prin intermediul altor informaționale surse, cum ar fi construirea de planuri, imagini de la construcție faza, etc.** De mediu influente, cum ar fi umiditatea sau apropierea a electrice dispozitive, pot influența precizia de măsurare tool. Surface calitatea și starea de pereții (de exemplu, umiditate, metalice de construcții materiale conductive perete de hârtie, de izolare materiale, gresie) precum și ca și cantitatea, tipul, dimensiunea și poziția obiectelor pot duce la rezultate de măsurare defectuoase.

#### **Descriere funcțională**

Vă rugăm să derulați pagina ilustrată cu reprezentarea instrumentului de măsurare și să o lăsați desfăcută în timp ce citiți instrucțiunile de utilizare.

# **Utilizarea intenționată**

Instrumentul de masurare este destinat pentru detectarea de metale (feroase și non neferoase metale, de ex. , Rebar), grinzi și "live" fire / conductori din pereți, tavane și pardoseli.

#### **CARACTERISTICILE PRODUSULUI**

Numărul caracteristicii produsului afișat se referă la ilustrația instrumentului de măsurare pe pagina grafică.<br>1 Indicator luminos I ED

1. Indicator luminos LED

- 2. Afişa
- 3. . Buton ON / OFF
- 
- 4. Buton de detectare a lemnului<br>5. Buton de detectare sârmă mei 5. Buton de detectare sârmă metalică / sub tensiune<br>6. Zona senzorului
- 6. Zona senzorului
- 
- 7. Pâslă de pâslă<br>8. Zona etichetei i 8. Zona etichetei produsului<br>9. Canacul bateriei
- Capacul bateriei
- 10. cureaua

#### **Afișați elemente**

- a. Indicator baterie
- b. Indicator semnal audio oprit
- c. indicator metalic nemagnetic
- d. " AutoCal " calibrare indicator
- e. Indicatorul de adâncime de detectare a metalelor
- f. Indicator de detectare a metalelor
- g. Indicator de cablu "live"
- h. Indicator de detectare a lemnului
- i. Obiectului indicator de centru
- j. Indicator de măsurare
- Indicator magnetic din metal

#### **Date tehnice**

Detector digital

Adâncimea maximă de scanare:

![](_page_12_Picture_869.jpeg)

\* Depinde pe operare modul, materiale și dimensiune a obiectelor, precum și ca material de și starea de bază materialului

\*\* Adâncime de scanare mai mică pentru fire / conductori care nu sunt "sub tensiune ".

# **Asamblare**

#### **Introducerea / Înlocuirea bateriei**

Folosiți doar baterie de 9V.

Introduceți bateria furnizată. Acordați atenție faptului că polaritatea este corectă. Bateriei Indicatorul **A** întotdeauna indică curentă a bateriei starea:

**Bateria complet încărcată** 

- Bateria are 2/3 din capacitatea sa sau mai puțin
- τ  $\mathbb P$  Bateria are 1/3 din capacitatea sa sau mai puțin
- Vă rugăm să schimbați bateria

Când vă deschideti de măsurare instrument, afisajul arată nimic, atunci alimentarea off. Asta înseamnă bateria nu are nici un power. It are nevoie pentru a schimba bateria.

**În cazul în care instrumentul de măsurare nu este folosit pentru o perioadă lungă de timp, bateria trebuie să fie mutat.** Acumulatorul poate coroda sau se exonereze pe perioade lungi.

#### **Operațiune**

Protejați instrumentul de măsurare împotriva umezelii și a luminii solare directe.

**Nu supuneți aparatul de măsură la extreme temperaturi sau variații de temperatură. În cazul de mari variații de temperatură, permite de măsurare instrument să se adapteze la ambiantă temperatura înainte de trecerea - l pe.** In caz de extreme temperaturi sau variații de temperatură, precizia de măsurare sculei și indicația de afișare poate fi afectată.

**Utilizarea sau operarea de transmitere a sistemelor, cum ar fi WLAN, UMTS, radar, transmițător stâlpi sau cuptoare cu microunde, în imediata proximitate poate influența funcțiile de măsurare.** 

# **Operațiunea inițială**

## **Pornire și oprire**

Protejați instrumentul de măsurare împotriva umezelii și a iradierii directe a soarelui.

**Înainte de trecerea de măsurare instrument, asigurați - vă că senzorul zona 6 nu este nici o umiditate.** Dacă este necesar, se usucă de măsurare instrument folosind o cârpă moale.

În cazul în care instrumentul de măsurare a fost supus la o extremă temperatură modificări, lăsați - l la The se adapteze la temperatura ambiantă înainte de a porni.

Pentru a **porni** instrumentul de măsurare, apăsați butonul .on / off" 3.

Pentru a opri instrumentul de măsurare, apăsați din nou butonul "on / off" **3.**

Când niciunul dintre butoanele instrumentului de măsurare nu este apăsat timp de aproximativ 5 minute și când nu sunt directionate objecte. instrumentul de măsurare se oprește automat pentru a economisi bateria.

#### **Activarea / dezactivarea semnalului audio**

Apăsați lemn butonul **4** și butonul **5** în același timp, pentru a switch - uri on / off audio Signal. Când semnalul audio este oprit, indicația **b** apare pe afișaj.

#### **Detectarea obiectelor**

Utilizați detectorul poate găsi obiectele de sub zona de detectare **6.**

Mutați întotdeauna instrumentul de măsurare într - o dreaptă linie peste suprafața de aplicare ușoară presiune, fără a ridica - l în afara sau schimbarea presiunii. În timpul măsurării, plăcile de contact **7** trebuie să aibă întotdeauna contact cu suprafața.

## **Detectarea obiectelor metalice**

Când căutați obiecte metalice, apăsați butonul de detectare a metalului **5.** În acest moment, simbolul indicatorului de detectare a metalului **f** este indicat pe afișaj și indicatorul LED **1 se** aprinde în verde.

Pozitionati instrumentul de măsurare pe suprafața de scanat și deplasați- l lateral. Când

măsurare instrument vine aproape de la un metal de obiect, apoi amplitudinea indicatorului de măsurare j creșterea, o constantă ton " dididi " sunete ; Mutați măsurarea sculei peste suprafața în mod repetat, pentru a găsi centrul de scanat obiect. La poziția de maximă amplitudine, doar metalic obiect este situat sub centru al senzorului. În acest moment indicatorul **i** pe ecran va fi indicat, un echilibru ton .. dididi " sunete și LED ul indicator **1** lumini de sus red. When - l mută departe de obiect, amplitudinea scade.

În cazul în care un obiect metalic constatat este este un non - magnetic metalic (egcopper), indicator pentru non - magnetice metale **c** este afișate. Dacă metal obiect constatat este este un magnetic metalic (egiron), indicatorul **k** va fi afișat pentru metale magnetice.

Când metalul este prea adânc sau metalul este prea mic, lumina LED a detectorului **1** va fi galbenă. **Notă** : Când scanați pentru metale obiecte, indicator **e** (detectare adancime valoare) pe display va fi afișat curge scanarea metal objects. The precizie a adâncimii valoare există o relație cu forma și poziția vor fi scanate pentru metale obiecte ; Când măsurate obiecte este bara standard de oțel de 20mm diametru, și bara de oțel este relativ paralelă cu detectorul, precizia adâncimii valorii este best. The adâncimea valorii numai ca valoare de referință generală.

**Notă** : Pentru armare din oțel cu ochiuri și oțelului în examinat baza materialului, o amplitudine este indicat peste completă suprafața de măsurare indicator **i.** Pentru de armare din oțel cu ochiuri, acesta este tipic ca simbolul **k** metal magnetic este indicată pe afișaj direct de mai sus tije de fier, în timp ce între tije de fier, va apărea simbolul **c** pentru metal nemagnetic.

**Notă :** Comutarea pe măsurare instrument. După o scurtă autoverificare, detectorul este gata de funcționare. Dacă instrumentul de măsurare are următoarea condiție, instrumentul de măsurare trebuie să fie calibrat.

1. De măsurare instrument automat introduceți modelul funcția de detectare a metalelor. În cazul în care instrumentul de măsură, în nici un mediu de interferență de metal, dar soneria este întotdeauna a face un "dididi " de sunet și lumină roșie sau galbenă este întotdeauna intermitent, de măsurare instrument de necesitatea de a fi de calibrare.

2. In cazul extreme temperaturi sau variații de temperatură, precizia de măsurare sculei nu este foarte bine, nevoia de măsurare să fie instrumentul de calibrare.

**Calibrare Metoda** este : Poziția aparatului de măsură la în jurul metal și puternic magnetic câmp interferență mediu (de exemplu: mențineți măsurare sculei pe o jur. Metal și nici suprafață măsurată magnetic puternic, etc), presa metal butonul **5** aproximativ cu 2 de secunde, atunci detectorul va începe să scurt auto check. LED indicator **1** lumini de sus verde arată termina calibrare

# **SCANARE fire "vii"**

#### Sârmele "live" sunt indicate în orice mod de functionare.

Detectorul poate detecta fire " active " de 50 sau 60 Hz. Alte fire nu pot fi indicate.

Apăsați butonul de două ori 5 pentru a intra în scanarea firelor " active ". În acest moment, modelul **g** al firelor sub tensiune este afișat pe afișaj și indicatorul LED **1 se** aprinde verde.

Poziționați măsurare sculei pe suprafața și a muta around. When de măsurare instrument vine foarte aproape de " viu" Wire, apoi amplitudinea de măsurare indicatorului **j** creșterea, sunetele de ton semnal cu o secvență de ton rapidă, deplasați instrumentul de măsurare de-a lungul suprafață în mod repetat, pentru a găsi centrul de scanat object. At poziția de maximă amplitudine, doar " firul viu" este situat sub centrul de sensor. At acest timp indicatorul **i** pe ecran va fi indicat, semnalul de ton sunete cu o rapidă secvență de ton și LED - ul indicator **1** lumini de sus red. When - l mută departe de "viu" Wire, amplitudinea scade. ;

**Notă:** Firele / conductorii "sub tensiune" pot fi detectați mai ușor atunci când consumatorii de energie (de exemplu, lămpi, aparate) sunt conectați la firul / conductorul care este căutat și pornit. Cabluri / conductori cu 110V, 220V și 380V (curent trifazat) sunt detectate cu aproximativ aceeași capacitate de scanare.

**Atenție : Sub anumite (cum ar fi dedesubtul suprafețelor metalice sau dedesubtul suprafețelor cu conținut ridicat de apă), conductorii "sub tensiune " nu pot fi detectați în siguranță.** Puterea semnalului unui conductor "sub tensiune" depinde de pozitia cablului. Prin urmare, aplicati măsurători suplimentare în imediata apropiere sau utilizați alte surse de informații pentru a verifica dacă există un conductor "sub tensiune".

Mutarea de măsurare instrument în mod repetat peste zona localiza de, viu" conductor mai precis. **Electricitatea statică poate duce la indicarea inexactă a liniilor electrice, de exemplu, pe o gamă largă. Pentru a îmbunătăți indicația, puneți - va gratuit mana plat pe peretele de lângă la măsurare instrument, în scopul de a elimina statică de energie electrică.** 

**Rapid se deplasează detectorul va provoca statică de energie electrică. Vă rugăm să vă deplasați încet când detectați firul "Live".** 

## **Detectarea obiectelor din lemn**

Când scanați pentru lemn obiecte, pozitia masurare sculei pe suprafața fiind scanată. Apăsând lemn de detectare butonul **4.** Atunci când măsurarea sculei a terminat de calibrare, LED - ul indicator **1 se** aprinde până green. The indicatorul simbol **h** de detectare a lemnului va fi apărut în .<br>.<br>afisai.

Poziționați instrumentul de măsurare pe suprafața de scanat și deplasați- l lateral. Când de măsurare instrument vine aproape de la un lemn obiect, atunci amplitudinea indicatorului de măsurare **j** creșterea, o constantă de ton " dididi " sunete ; Mutati măsurarea sculei peste suprafața în mod repetat, pentru a găsi centrul de scanat obiect. La poziția de maximă amplitudine, doar din lemn obiect este situat sub centrul de sensor. At acest timp indicatorul *i* pe ecran va fi indicat, o constantă ton de " sunete dididi", iar LED - ul indicator **1** lumini de sus red. When - l mută departe de obiect, amplitudinea scade.

Când obiectul este din lemn este prea adânc sau obiectul din lemn este prea mic, ledul detectorului se aprinde

**1** va fi galben.

**Atenție : detector pentru a detecta lemn de obiecte, de buzzer sunete " dididi " și indicatorul bliț roșu sau galben când poziționarea de măsurare sculei pe baza materialului fiind detected. If cele de mai sus condițiile sa întâmplat, ea trebuie să repete să apăsați pe butonul 4 de pe bază material detectat. LED - ul indicator 1 se aprinde până verde arată termina calibrarea.** 

**Atunci când scanările detector pentru obiectele de lemn din nou sau la un alt perete sau de suprafață, noi trebuie să repetați să apăsați butonul 4, după scurt auto-validare, LED indicatorul 1 se aprinde în sus verde arată termina calibrarea. Apoi începe să măsoare.** 

## **Orientare pentru funcționare în modul**

La starea de principiu, valoarea de măsurare poate fi afectată prin anumite ambiante conditions. These includ, de exemplu: proximitatea de alt echipament, care produc puternice magnetice sau electromagnetice câmpuri, umiditate, metalice de construcții materiale, Foil-laminate de izolare materiale sau conductoare tapet sau titles. Therefore, vă rugăm, de asemenea, să respecte alte surse de informatii (de exemplu, constructii 8. planuri) înainte de găurire, tăiere sau de rutare în pereți, tavane sau podele.

# **Întreținere service curățare**

- Când măsurare indicatorul **j** arată în mod continuu o amplitudine chiar dacă nu există nici un obiect metalic în vecinătatea de măsurare instrumentul, măsurare instrumentul poate fi calibrat manually. For aceasta, îndepărtați toate obiectele din vecinătatea instrument de măsurare (inclusiv ceasuri de mână sau Tings din metal) și țineți instrumentul de măsurare pe o în jurul valorii de metal și puternic magnetic câmp interferență de mediu (de exemplu :. țineți de măsurare sculei pe un metal și în jurul valorii de nici o suprafață măsurată magnetic puternic, etc. ), apăsați de metal butonul 5 din nou, Până în roșu, galben, verde, lumina este aprins în același timp, apoi eliberați button. After câteva secunde lumina este verde. ca de calibrare proces este de succes.
- Stergeți imediat resturile sau contaminarea cu un uscat, moale, o cârpă, Nu nu folosiți curățare agenți sau solvenți.
- Pentru a nu afecta cele de măsurare ale funcției, decals / autocolante sau nume de plăci, în special din metal cele, pot să nu fie atașat în zona senzorului **6** pe partea din față sau partea din spate a aparatului de măsură.
- Depozitați și transportați instrumentul de măsurare numai în cutia de protecție furnizată.

#### **Eliminarea**

![](_page_14_Picture_7.jpeg)

Produsele cu alimentare electrică nu trebuie aruncate împreună cu deseurile menaiere, ele trebuie predate pentru eliminare unor unități speciale. Informațiile cu privire la eliminarea acestora sunt deținute de vînzătorul produsului sau de autoritățile locale. Echipamentul electric și electronic uzat conține substanțe care nu sunt indiferente pentru mediul înconjurător. Echipamentul nesupus reciclării constituie un pericol potențial pentru mediu și sănătatea umană.

**Sub rezerva de a schimba fără notificare.** 

#### **CZ**

#### **Bezpečnostní poznámky 75-250**

![](_page_14_Picture_12.jpeg)

**Přečtěte si a dodržujte všechny pokyny.** 

# **SI TYTO POKYNY pro referenci.**

**Mají na měřicí nástroj opravit pouze prostřednictvím kvalifikovaných odborníků s použitím originálních náhradních dílů.** Toto zajišťuje, že bezpečnost je zachována z měřícího přístroje.

**Nesmí působit na měřicí nástroje ve výbušném prostředí, jako například v přítomnosti o hořlavé kapaliny, plyny nebo prachy.** Jiskry mohou být vytvořeny v měřícím přístrojem, který může zapálit prach nebo výpary.

**U technologických důvodů měřící nástroj může nelze zajistit 100% certainly. To vyloučit mimo nebezpečí, ochranná sami sebe čas před vrtáním, řezáním nebo frézováním do stěn, stropů a podlah pomocí dalších informačních zdrojů, jako jsou stavební plány, obrazy od stavební fáze, atd.** Environmentální vlivy, jako je vlhkost nebo blízkostí k elektrickým zařízením, může mít vliv na přesnost tohoto měření tool. Surface kvality a stavu ze stěn (např, vlhkost, kovové stavební materiály, vodivé stěny papír, izolační materiály, dlaždice), jakož i jako množství, typ, velikost a poloha předmětů může vést k chybným výsledkům měření.

# **Funkční popis**

Rozbalte stránku s obrázkem s vyobrazením měřicího nástroje a při čtení návodu k obsluze ji nechte rozloženou.

# **Účel použití**

Měřící přístroj je určen pro detekci všech kovů (železných a nevládními železných kovů, např., Prutu), nosníky a "živé" vodiče / dirigentů v stěn, stropů a podlah.

# **VLASTNOSTI PRODUKTU**

Číslo zobrazené funkce produktu odpovídá ilustraci měřicího nástroje na grafické stránce.

- 1. LED indikátor light
- 2. Zobrazit<br>3 "Tlačítk
- 3. " Tlačítko ON/OFF
- 4. Tlačítko detekce dřeva<br>5. Tlačítko detekce kovov
- 5. Tlačítko detekce kovového/živého drátu
- 6. Oblast senzoru<br>7. Plstěná podložk
- Plstěná podložka
- Oblast označení produktu
- 9. Víko baterie 10. popruh

# **Zobrazovací prvky**

a. Indikátor baterie

- b. Vypnutý indikátor zvukového signálu
- c. nemagnetický kovový indikátor
- d. " AutoCal " kalibrace indikátor
- e. Indikátor hloubky detekce kovů
- f. Indikátor detekce kovů
- g. Indikátor "živého" drátu
- h. Indikátor detekce dřeva
- i. V objektu ukazatel centrum
- j. Měřicí indikátor
- k. Magnetický kovový indikátor

# **Technická data**

Digitální detektor Maximální hloubka skenování:

![](_page_14_Picture_1059.jpeg)

\* V závislosti na provozní režim, materiál a velikost o předměty, stejně jako materiály a podmínky tohoto základního materiálu

\*\* Méně skenovací hloubka pro kabely / vodiče, které jsou ne "živé".

# **Shromáždění**

# **Vložení/výměna baterie**

Používejte pouze 9V baterii.

Vložte dodanou baterii. Věnovat pozornost, že polarita je správná. Baterie Indikátor vždy udává v současné baterie stav:

Baterie plně nabitá

- Baterie má 2/3 své kapacity nebo méně
- Ξ **■ Baterie má 1/3 své kapacity nebo méně**

Prosím změna baterie

Když jste otevřít měřící nástroj, na displeji pořady nic, pak moc off. Že prostředky baterie nemá žádné power. It potřeby pro změnu na baterii.

**Je-li měřící přístroj nepoužívá po delší dobu času se baterie musí být přesunuta.** Baterie mohou korodovat nebo se sama vybít po dlouhou dobu.

#### **Úkon**

Chraňte měřicí přístroj před vlhkostí a přímým slunečním zářením.

**Nevystavujte měřící přístroj k extrémním teplotám nebo variace v teplotě. V případě všech velkých odchylek v teplotě, aby měřící nástroj pro úpravu na okolní teplotu před zapnutím jej dál.** V případě z extrémních teplot nebo kolísání v teplotou, přesnost v měření mohou být nástroje a indikace zobrazení narušena.

**Použití nebo provoz z vysílacích systémů, jako jsou WLAN, UMTS, radarů, vysílacích stožárů nebo mikrovlnné trouby, v těsné blízkosti může ovlivnit měřicí funkce.** 

# **Počáteční provoz**

**Zapnutí a vypnutí**

Chraňte měřicí přístroj před vlhkostí a přímým slunečním zářením.

**Před přepnutím na měřící nástroj na, aby si jisti, že čidlo plocha 6 tam je žádná vlhkost.** Pokud potřeby vysušit na měřicí nástroj měkkým hadříkem.

V případě, že měřicí nástroj byl předmětem do s extrémní teplotní změny, aby ji k úpravě na okolní teplotu před zapnutím.

K zapnutí měřícího přístroje, stiskněte tlačítko "on / off" tlačítko 3.

Chcete-li **vypnout** měřící přístroj, stiskněte tlačítko "on / off" tlačítko **3**  znovu.

Když žádný z měřících nástrojů tlačítka jsou lisované za cca 0, 5 minuty a když se žádné předměty řídil, měřící přístroj se automaticky vypne, aby se šetřila baterie.

# **Zapnutí/vypnutí zvukového signálu**

Stisknutím tlačítka dřevo tlačítko **4** a tlačítko **5** na v téže době na spínači zapnutí / vypnutí v audio signálu. Když je zvukový signál vypnutý, na displeji se zobrazí indikace **b.**

#### **Detekce předmětů**

Pomocí detektoru můžete najít objekty pod detekční oblastí **6.**

Vždy nastavit měřicí nástroj v přímém vedení přes na povrchu, které uplatňují mírný tlak, aniž by zvedání jej vypnout nebo změnu v tlaku. Během měření jsou kontaktní podložky **7** musí být vždy ve styku s povrchem.

#### **Detekce kovových předmětů**

Při vyhledávání kovových předmětů, stiskněte kovové detekční tlačítko **5.** V této době pro detekci kovu symbol indikátor **f** se zobrazí na displeji a LED indikátor **1** svítí zelená.

Umístěte měřicí nástroj na skenovaný povrch a přesuňte jej do strany. když měřící nástroj přichází v blízkosti ke kovovému objektu, pak se amplituda indikátoru měřícího **j** zvýšení, je stálým tónem " dididi " zvuky ; Přesunout na měřicí nástroj nad povrchem opakovaně najít na střed a skenovaného objektu. Při poloze maximální amplitudy je kovový předmět je umístěn pod v centru části snímače. V tomto časovém ukazateli **i** na displeji bude uveden, je stálý tón " dididi " zvuky a LED indikátor 1 svítí až red. When to se pohybuje pryč od objektu, amplituda klesá.

V případě, že kovový předmět zjištěný je nediskriminačním magnetický kov (egcopper), indikátor pro non magnetických kovů **c** je displayed. If kovový předmět zjištěný je magnetický kov (egiron) se indikátor **k** se zobrazí magnetických kovů.

Když je kov příliš hluboký nebo je kov příliš malý, LED dioda detektoru **1**  bude svítit žlutě. **Poznámka** : Při skenování pro kovové předměty, indikátor **e** (detekce hloubky hodnota) na displeji se bude zobrazeno proudění na skenování pro zpracování kovů objects. The přesnost z hloubky hodnoty existuje vztah s tvarem a polohou bude být skenovány na kovové předměty ; Když měřené objekty je standardní ocelová tyč o průměru 20 mm, a ocelovou tyč je relativně paralelně k detektoru, přesnost hloubky hodnota je best. The hloubka hodnota jen jako orientační hodnoty.

**Poznámka** : Pro vyztužení ocelové pletivo a ocel ve zkoumaném základní materiály, jejichž amplituda je uvedeno přes k úplné povrchu z měření indikátoru **i.** Pro armovací ocel mesh, to je typické, že symbol **k**  magnetickým kovem je indikována na displeji přímo nad železné tyče, zatímco mezi železnými tyčemi se objeví symbol **c** pro nemagnetický kov.

**Poznámka :** Přepnutí na měřicí nástroj. Poté, co v krátkém sebekontrolní, detektor je připraven k provozu. Pokud má měřicí přístroj následující podmínku, musí být měřicí nástroj kalibrován.

- 1. Měřicí nástroj automaticky vstoupí modelové funkce detekce kovů. V případě, že měřící přístroj v žádném rušení metal prostředí, ale bzučák je vždy dělat si "dididi " zvuk a červené nebo žluté světlo je stále bliká je měřicí nástroj potřeba, aby kalibrace.
- 2. V případě extrémních teplot nebo kolísání v teplotou, přesnost v měřicí nástroj není dobře, že je třeba měřící přístroj být kalibrace.

**Kalibrační metoda** je : Pozice měřící přístroj do okolí bez kovu a silným magnetickým polem rušivého prostředí (např držet na měřící nástroj na kolem. Bez kovu a bez silného magnetického pole měřené plochy atd), stiskněte kovový knoflík **5** asi 2 sekundy, pak detektor se začnou krátký samostatně check. LED indikátor **1** svítí až zelené ukazuje dokončení kalibrace

## SKENOVÁNÍ "živých" vodičů

# **"Živý" vodič je indikován v jakémkoli provozním režimu.**

Detektor může detekovat 50 nebo 60 Hz "živé" wires. Other dráty mohou nelze uvedeno.

Stiskněte dvakrát tlačítko 5 pro zadání skenování pro "live" wires. At této době vzor **g** živých vodičů se objevila na displeji a LED indikátor **1** svítí zeleně.

Umístěte měřící nástroj na na povrch a přesunutí around. When měřící nástroj přijde velmi blízký k " živým" vodičem, pak amplitudy z měřicího indikátoru **j** zvýšení signální tón s rychlém sledu tónů; Pohybujte měřícím přístrojem přes opakovaně povrch, aby si na střed a skenovány object. At do polohy maximální amplitudy je " živý" vodič se nachází pod z centra města na sensor. At tento časový ukazatel **i** na displeji se bude uvedeno, signální tón zvuků s rychlým tónů a LED indikátor **1** svítí až red. When to se pohybuje pryč od "živé" Wire je amplituda klesá.

Poznámka: "Live" dráty / vodiče lze detekovat jednodušší, když silové spotřebitelů (např. Lampy, spotřebiče) jsou spojeny s drátem / dirigent bytí hledal a přešel on. Wires / vodičů s 110V, 220V a 380V (střídavý proud) jsou detekovány přibližně se stejnou skenovací kapacitou.

**Upozornění : Podle určité (například jak je níže kovovými povrchy nebo nižší za povrchy s vysokým vodním obsahem), "živé" vodiče je nelze bezpečně detekována.** Síla signálu "živého" vodiče závisí na poloze kabelu. Proto použijte další měření v těsné blízkosti nebo použijte jiné informační zdroje a zkontrolujte, zda existuje "živý" vodič.

Pohybující se na měřicí nástroj opakovaně v průběhu v oblasti lokalizace na " živým" vodičem více přesně. **Statická elektřina může vést k nepřesnému uvedení na elektrické vedení, například, přes je velký** 

**rozsah. Ke zlepšení indikace, umístěte svou volnou ruku bytu na zeď vedle na měřicí nástroj v účelem odstranění na statickou elektřinu. Rychle pohybující se na detektoru bude způsobit na statickou elektřinu. Prosím, pohybují se pomalu při detekci "Live" Wire.** 

#### **Detekce dřevěných předmětů**

Při skenování pro dřevěné předměty, poloha měřicí nástroje na na povrchu je skenován. Stiskněte tlačítko detekce dřeva **4.** Když měřicí nástroj má finální kalibrace, LED kontrolka **1** rozsvítí až green. The ukazatel symbol **h**  bude principu detekce dřeva se objevil v displeji.

Umístěte měřicí nástroj na skenovaný povrch a přesuňte jej do strany. Když měřící nástroj přichází v blízkosti do dřevěného objektu, pak amplituda indikátoru měřícího j zvýšení, je stálý tón "dididi" zvuky; Přesunout na měřicí nástroj nad povrchem opakovaně najít na střed a skenovaného objektu. Na pozici maximální amplitudy je dřevěný objekt se nachází pod z centra města na sensor. At tento časový ukazatel **i** na displeji bude uvedeno, je stálý tón " dididi" zvuky a LED indikátor 1 svítí až red. When it pohybuje pryč od objektu, amplituda klesá.

Když je dřevěný předmět příliš hluboký nebo je dřevěný předmět příliš malý, LED detektoru se rozsvítí

## **1 se** zobrazí žlutě.

**Upozornění : detektor pro detekci dřevěných předmětů, se bzučák zvuky " dididi " a kontrolka blesku červeně nebo žlutě při polohování měřící nástroj na základním materiálem bytí detected. If jsou výše uvedené podmínky, se stalo, že se musí opakovat, aby stiskněte tlačítko 4 na základně detekován materiál. LED indikátor 1 svítí až zelených show dokončení kalibrace.** 

**Když detektor vyhledává dřevěné objekty znovu, nebo na jeden jiném zdi nebo povrchu, my se musí opakovat, aby stisknout na tlačítko 4, po krátkém sebekontrolní, že LED indikátor 1 svítí až zelených show dokončení kalibrace. Poté začněte měřit.** 

## **Pokyny pro provoz režimu**

Na stavu v zásadě platí, že měřená hodnota může být snížena prostřednictvím určitých okolních conditions. These zahrnují, přesněji na blízkost z jiných zařízení, která produkují silné magnetické nebo elektromagnetické pole, vlhkost, kovové stavební materiály, fólie laminované izolační materiály nebo vodivé tapety nebo titles. Therefore, prosím, také sledovat další informační zdroje (např stavební plány) před vrtáním, řezáním nebo směrování do stěn, stropů a podlah.

## **Údržba, servis, čištění**

- Když měřicí indikátor **j** průběžně zobrazuje amplitudu i když tam není žádný kovový předmět v blízkosti tohoto měřícího nástroje je měřicí nástroje mohou být kalibrován manually. For to, odstranit všechny objekty v okolí měření nástroje (včetně hodinek nebo Tings kovu) a držet měřící přístroj umístěte na celém žádném kovu a silným magnetickým polem rušivého prostředí (např :. držte na měřící nástroj na celém žádný kov a bez silného magnetického pole měřené plochy atd), stiskněte kovové tlačítko 5 znovu, dokud se červená, žlutá, zelená kontrolka je rozsvícena současně době, poté uvolnit button. After několik sekund světlo je zelená. v kalibrační proces je úspěšný.
- Stírání pryč nečistoty nebo kontaminace se suchým měkkým hadříkem, Ještě ne používat čistící prostředky nebo rozpouštědla.
- Aby nedošlo k vliv na měřicí funkce, nálepky / samolepky nebo název desky, zejména kovové ty, může to být připevněna v oblasti senzoru **6** na přední nebo zadní straně měřícího přístroje.
- Měřicí přístroj skladujte a přepravujte pouze v dodaném ochranném pouzdře.

#### **Likvidace**

![](_page_15_Picture_38.jpeg)

**Podléhají na změnu bez předchozího upozornění.** 

**Bezpečnostné poznámky** 

![](_page_15_Picture_41.jpeg)

**SK** 

**Prečítajte si a dodržujte všetky pokyny.** 

**TIETO POKYNY ULOŽTE NA REFERENCIU.** 

**Majú na merací nástroj opraviť iba prostredníctvom kvalifikovaných odborníkov s použitím originálnych náhradných dielov.** Toto zaisťuje, že bezpečnosť je zachovaná z meracieho prístroja.

**Nesmie pôsobiť na meracie nástroje vo výbušnom prostredí, ako napríklad v prítomnosti o horľavé kvapaliny, plyny alebo prachy.** Iskry môžu byť vytvorené v meracím prístrojom, ktorý môže zapáliť prach alebo výpary.

**U technologických dôvodov merací nástroj môže nedá zabezpečiť 100% certainly. To vylúčiť mimo nebezpečenstva, ochranná sami seba čas pred vŕtaním, rezaním alebo frézovaním do stien, stropov a podláh pomocou ďalších informačných zdrojov, ako sú stavebné plány, obrazy od stavebné fázy, atď.** Environmentálne vplyvy, ako je vlhkosť alebo blízkosťou k elektrickým zariadením, môže mať vplyv na presnosť tohto merania tool. Surface kvality a stavu zo stien (napr, vlhkosť, kovové stavebné materiály, vodivé steny papier, izolačné materiály, dlaždice), ako aj ako množstvo, typ, veľkosť a poloha predmetov môže viesť k chybným výsledkom merania.

# **Funkčný popis**

Rozložte stránku s obrázkom s vyobrazením meracieho prístroja a nechajte ju rozloženú, kým si prečítate návod na obsluhu.

#### **Účel použitia**

Merací prístroj je určený pre detekciu všetkých kovov (železných a mimovládnymi železných kovov, napr. , Prútu), nosníky a "živé" vodiče / dirigentov v stien, stropov a podláh.

# **VLASTNOSTI PRODUKTU**

Číslo zobrazenej funkcie výrobku odkazuje na ilustráciu meracieho nástroja na grafickej stránke.

- 1. LED indikátor light
- 2. Displej<br>3. "ON / C
- 3. "ON / OFF Tlačidlo
- 4. Tlačidlo detekcie dreva<br>5. Tlačidlo detekcie kovov
- 5. Tlačidlo detekcie kovových/živých vodičov
- 6. Oblasť snímača<br>7. Plstená podložka
- Plstená podložka
- 8. Oblasť označenia produktu<br>9. Kryt batérie
- Kryt batérie
- 10. popruh

# **Zobrazovacie prvky**

- a. batérie indikátor
- b. Vypnutý indikátor zvukového signálu
- c. nemagnetický kovový indikátor<br>d v hutoCal " kalibrácia indikátor
- d. " AutoCal " kalibrácia indikátor
- e. Indikátor hĺbky detekcie kovov<br>f lndikátor detekcie kovov
- Indikátor detekcie kovov
- g. Indikátor "živého" vodiča<br>h Indikátor detekcie dreva
- Indikátor detekcie dreva
- i. V objekte ukazovateľ centrum
- j. Merací indikátor<br>k Magnetický kovo
- Magnetický kovový indikátor

#### **Technické dáta**

# Digitálny detektor

![](_page_16_Picture_902.jpeg)

\* V závislosti na prevádzkový režim, materiál a veľkosť o predmety, rovnako ako materiály a podmienky tohto základného materiálu

\*\* Menej skenovacie hĺbka pre káble / vodiče, ktoré sú nie "živé".

# **zhromaždenie**

#### **Vloženie/výmena batérie**

Používajte iba 9V batériu.

Vložte dodanú batériu. Venovať pozornosť, že polarita je správna. Batérie Indikátor vždy udáva v súčasnej batérie stav:

Batéria úplne nabitá

**Batéria má 2/3 jeho kapacity alebo menej** 

Batéria má 1/3 svojej kapacity alebo menej

#### Prosím zmena batérie

Keď ste otvoriť merací nástroj, na displeji relácie nič, potom moc off. Že prostriedky batérie nemá žiadne power. It potreby pre zmenu na batériu.

**Ak je merací prístroj nepoužíva po dlhšiu dobu času sa batérie musí byť presunutá.** Batérie môžu korodovať alebo sa sama vybiť po dlhú dobu.

#### **Prevádzka**

Chráňte merací prístroj pred vlhkosťou a priamym slnečným žiarením.

**Nevystavujte merací prístroj k extrémnym teplotám alebo variácie v teplote. V prípade všetkých veľkých odchýlok v teplote, aby merací nástroj pre úpravu na okolitú teplotu pred zapnutím ho ďalej.** V prípade z extrémnych teplôt alebo kolísanie v teplotou, presnosť v meraní môžu byť nástroje a indikácia zobrazenia narušená.

**Použitie alebo prevádzku z vysielacích systémov, ako sú WLAN, UMTS, radarov, vysielacích stožiarov alebo mikrovlnnej rúry, v tesnej blízkosti môže ovplyvniť meracie funkcie.** 

## **Počiatočná prevádzka**

# **Zapínanie a vypínanie**

Chráňte merací prístroj pred vlhkosťou a priamym slnečným žiarením. **Pred prepnutím na meracie nástroj na, aby si istí, že snímač plocha 6 tam je žiadna vlhkosť.** Ak potreby vysušiť na merací nástroj mäkkou handričkou.

V prípade, že meracie nástroj bol predmetom do s extrémnou teplotné zmeny, aby ju k úprave na okolitú teplotu pred zapnutím.

K **zapnutie** meracieho prístroja, stlačte tlačidlo "on / off" tlačidlo **3.**

Ak chcete **vypnúť** merací prístroj, stlačte tlačidlo "on / off" tlačidlo **3** znova. Keď žiadny z meracích nástrojov tlačidlá sú lisované za cca 0, 5 minúty a keď sa žiadne predmety riadil, merací prístroj sa automaticky vypne, aby sa šetrila batéria.

#### **Zapnutie/vypnutie zvukového signálu**

Stlačením tlačidla drevo tlačidlo **4** a tlačidlo **5** na v tej istej dobe na spínači zapnutie / vypnutie v audio signálu. Keď je zvukový signál vypnutý, na displeji sa zobrazí indikátor **b.**

#### **Detekcia predmetov**

Pomocou detektora môžete nájsť objekty pod detekčnou oblasťou **6.**

Vždy nastaviť merací nástroj v priamom vedení cez na povrchu, ktoré uplatňujú mierny tlak, bez toho, aby zdvíhanie ho vypnúť alebo zmenu v tlaku. Počas merania sú kontaktné podložky **7** musí byť vždy v styku s povrchom.

#### **Detekcia kovových predmetov**

Pri skenovaní kovových predmetov stlačte tlačidlo detekcie kovov **5.** V tomto okamihu sa na displeji zobrazí symbol indikátora detekcie kovov **f** a LED indikátor **1 sa** rozsvieti nazeleno.

Položte merací prístroj na skenovaný povrch a posuňte ho nabok. Keď sa merací nástroj sa priblíži ku kovovému predmetu, potom sa zvýši amplitúda meracieho indikátora **j**, zaznie stály tón " dididi" ; Presunúť na merací nástroj nad povrchom opakovane nájsť na stred a skenovaného objektu. Pri polohe maximálnej amplitúdy je kovový predmet je umiestnený pod v centre časti snímača. V tomto časovom ukazovateli **aj** na displeji bude uvedený, je stály tón " dididi " zvuky a LED indikátor **1** svieti až red. When to sa pohybuje preč od objektu, amplitúda klesá.

V prípade, že kovový predmet zistený je nediskriminačným magnetický kov (egcopper), indikátor pre non magnetických kovov **c** je displayed. If kovový predmet zistený je magnetický kov (egiron) sa indikátor **k** sa zobrazí magnetických kovov.

Keď je kov príliš hlboký alebo je kov príliš malý, kontrolka LED detektora **1**  začne svietiť žltou farbou. **Poznámka** : Pri skenovaní pre kovové predmety, indikátor **e** (detekcia hĺbky hodnota) na displeji sa bude zobrazené prúdenie na skenovanie pre spracovanie kovov objects. The presnosť z hĺbky hodnoty existuje vzťah s tvarom a polohou bude byť skenované na kovové predmety ; Keď merané objekty je štandardná oceľová tyč s priemerom 20 mm, a oceľovou tyč je relatívne paralelne k detektoru, presnosť hĺbky hodnota je best. The hĺbka hodnota len ako orientačné hodnoty.

**Poznámka** : Pre vystuženie oceľové pletivo a oceľ vo skúmanom základné materiály, ktorých amplitúda je uvedené cez k úplnej povrchu z meraní indikátora **aj.** Pre armovaciu oceľ mesh, to je typické, že symbol **k**  magnetickým kovom je indikovaná na displeji priamo nad železné tyče, zatiaľ čo medzi železnými tyčami sa objaví symbol **c** pre nemagnetický kov.

**Poznámka :** Prepnutie na meracie nástroj. Potom, čo v krátkom sebekontrolní, detektor je pripravený na prevádzku. Ak má merací prístroj nasledujúce podmienky, je potrebné ho kalibrovať.

1. Meracie nástroj automaticky vstúpi modelovej funkcie detekcie kovov. V prípade, že merací prístroj v žiadnom rušenia metal prostredia, ale bzučiak je vždy robiť si "dididi " zvuk a červené alebo žlté svetlo je stále bliká je merací nástroj potreba, aby kalibrácie.

2. V prípade extrémnych teplôt alebo kolísanie v teplotou, presnosť v meracej nástroj nie je dobre, že je potrebné merací prístroj byť kalibrácie.

**Kalibračná metóda** je : Pozícia merací prístroj do okolia bez kovu a silným magnetickým poľom rušivého prostredia (napr držať na meracie nástroj na okolo. Bez kovu a bez silného magnetického poľa meranej plochy atď), stlačte kovový gombík **5** asi 2 sekundy, potom detektor sa začnú krátky samostatne check. LED indikátor **1** svieti až zelenej ukazuje dokončenie kalibrácie

#### SKENOVANIE "živých" drôtov

**"Živý" vodič je indikovaný v akomkoľvek prevádzkovom režime.**  Detektor môže detekovať 50 alebo 60 Hz "živé" wires. Other drôty môžu nemožno uvedené.

Dvakrát stlačte tlačidlo 5, aby ste zahájili skenovanie "živých" vodičov. V tomto okamihu sa na displeji zobrazí vzor **g** živých vodičov a LED dióda **1 sa** rozsvieti nazeleno.

Umiestnite merací nástroj na na povrch a presunutie around. When merací nástroj príde veľmi blízky k " živým" vodičom, potom amplitúdy z meracieho indikátora **j** zvýšenie signálny tón s rýchlom slede tónov; Pohybujte meracím prístrojom cez opakovane povrch, aby si na stred a skenované object. At do polohy maximálnej amplitúdy je " živý" vodič sa nachádza pod z centra mesta na sensor. At tento časový ukazovateľ **aj** na displeji sa bude uvedené, signálny tón zvukov s rýchlym tónov a LED indikátor **1**  svieti až red. When to sa pohybuje preč od "živej" Wire je amplitúda klesá.

**Poznámka:** "Live" drôty / vodiče možno detekovať jednoduchšie, keď silové spotrebiteľov (napr. Lampy, spotrebiče) sú spojené s drôtom / dirigent bytia hľadal a prešiel on. Wires / vodičov s 110V, 220V a 380V

(striedavý prúd) sú detekované s približne rovnakou kapacitou skenovania.

**Upozornenie : Podľa určité (napríklad ako je nižšie kovovými povrchmi alebo nižšia za povrchy s vysokým vodným obsahom), "živé" vodiče je nemožno bezpečne detekovaná.** Intenzita signálu "živého" vodiča závisí od polohy kábla. Vykonajte preto ďalšie meranie v tesnej blízkosti alebo pomocou iných informačných zdrojov skontrolujte, či existuje "živý" vodič.

Pohybujúce sa na merací nástroj opakovane v priebehu v oblasti lokalizácie na " živým" vodičom viac presne. **Statická elektrina môže viesť k nepresnému uvedenie na elektrické vedenie, napríklad, cez je veľký rozsah. Ku zlepšeniu indikácie, umiestnite svoju voľnú ruku bytu na stenu vedľa na meracie nástroj v účelom odstránenia na statickú elektrinu.** 

**Rýchlo pohybujúce sa na detektore bude spôsobiť na statickú elektrinu. Prosím, pohybujú sa pomaly pri detekcii "Live" Wire.** 

#### **Detekcia drevených predmetov**

Pri skenovaní pre drevené predmety, poloha meracie nástroje na na povrchu je skenovaný. Stlačením drevo detekčné tlačidlo **4.** Keď merací nástroj má finálna kalibrácia, LED kontrolka **1** rozsvieti až green. The ukazovateľ symbol **h** bude princípe detekcie dreva sa objavil v displeji.

Položte merací prístroj na skenovaný povrch a posuňte ho nabok. Keď merací nástroj prichádza v blízkosti do dreveného objektu, potom amplitúda indikátora meracieho **j** zvýšenie, je stály tón " dididi " zvuky ; Presunúť na merací nástroj nad povrchom opakovane nájsť na stred a skenovaného objektu. Na pozícii maximálnej amplitúdy je drevený objekt sa nachádza pod z centra mesta na sensor. At tento časový ukazovateľ **aj**  na displeji bude uvedené, je stály tón " dididi" zvuky a LED indikátor **1** svieti až red. When it pohybuje ďaleko od objektu sa amplitúda znižuje.

Keď je drevený predmet príliš hlboký alebo je drevený predmet príliš malý, kontrolka LED sa rozsvieti **1** sa zobrazí žltá.

**Upozornenie : detektor pre detekciu drevených predmetov, sa bzučiak zvuky " dididi " a kontrolka blesku červeno alebo žlto pri polohovaní merací nástroj na základnom materiálom bytia detected. If sú vyššie uvedené podmienky, sa stalo, že sa musí opakovať, aby stlačte tlačidlo 4 na základni zistený materiál. LED indikátor 1 svieti až zelených show dokončenie kalibrácie.** 

**Keď detektor vyhľadáva drevené objekty znova, alebo na jeden inom stene alebo povrchu, my sa musí opakovať, aby stlačiť na tlačidlo 4, po krátkom sebekontrolní, že LED indikátor 1 svieti až zelených show dokončenie kalibrácie. Potom začnite merať.** 

#### **Pokyny pre prevádzku režimu**

Na stave v zásade platí, že meraná hodnota môže byť znížená prostredníctvom určitých okolitých conditions. These zahŕňajú, presnejšie na blízkosť z iných zariadení, ktoré produkujú silné magnetické alebo elektromagnetické pole, vlhkosť, kovové stavebné materiály, fólie laminované izolačné materiály alebo vodivé tapety alebo titles. Therefore, prosím, tiež sledovať ďalšie informačné zdroje (napr stavebné plány) pred vítaním, rezaním alebo smerovanie do stien, stropov a podláh.

# **Údržba, servis, čistenie**

 Keď meracie indikátor **j** priebežne zobrazuje amplitúdu aj keď tam nie je žiadny kovový predmet v blízkosti tohto meracieho nástroja je meracie nástroje môžu byť kalibrovaný manually. For to, odstrániť všetky objekty v okolí merania nástroja (vrátane hodiniek alebo Tings

kovu) a držať merací prístroj umiestnite na celom žiadnom kovu a silným magnetickým poľom rušivého prostredia (napr :. držte na merací nástroj na celom žiadny kov a bez silného magnetického poľa meranej plochy atď), stlačte kovové tlačidlo 5 znova, kým sa červená, žltá, zelená kontrolka je rozsvietené súčasne dobe, potom uvoľniť button. After niekoľko sekúnd svetlo je zelená. v kalibračná proces je úspešný.

- Stieranie preč nečistoty alebo kontaminácie sa suchou mäkkou handričkou, Ešte nie používať čistiace prostriedky alebo rozpúšťadlá.
- Aby nedošlo k vplyv na meracej funkcie, nálepky / samolepky alebo názov dosky, najmä kovové tie, môže to byť pripevnená v oblasti senzora **6** na prednej alebo zadnej strane meracieho prístroja.
- Merací prístroj skladujte a prepravujte iba v dodanom ochrannom obale.

## **Dispozícia**

![](_page_17_Picture_27.jpeg)

**IT** 

Električno napajanih izdelkov ni dovoljeno mešati z gospodinjskimi odpadki, ampak jih morajo odstraniti ustrezne službe. Podatki o službah za odstranitev odpadkov so na voljo pri prodajalcu ali lokalnih oblasteh. Izrabljeno električno in elektronsko orodje vsebuje okolju škodljive snovi. Orodje, ki ni oddano v reciklažo, predstavlja potencialno nevarnost za okolje in zdravje ljudi.

#### **Podliehajú na zmenu bez predchádzajúceho upozornenia.**

**Note di sicurezza** 

**Leggere e osservare tutte le istruzioni.**  CONSERVARE QUESTE ISTRUZIONI PER RIFERIMENTO.

**Avere la misurazione strumento riparato solo attraverso qualificati specialisti che utilizzano originali pezzi di ricambio.** Questo assicura che la sicurezza dello strumento di misura viene mantenuta.

**Non usare la misura strumento in esplosivi ambienti, come ad esempio in presenza di infiammabili liquidi, gas o polveri.** Scintille possono essere creati nello strumento di misura che potrebbe causarne la polvere o fumi.

**Per tecnologici ragioni, la misurazione strumento può non garantire al 100% certainly. To escludere fuori pericoli, salvaguardia te stesso ogni volta, prima di foratura, taglio o di routing nelle pareti, soffitti o pavimenti per mezzo di altre informazioni fonti, come ad esempio la costruzione di piani, le immagini da la fase di costruzione, ecc.**  Ambientali influenze, come ad esempio l'umidità o la vicinanza ai elettrici dispositivi, possono influenzare l' accuratezza della misurazione tool. Surface qualità e condizione delle pareti (per esempio, l'umidità, metallici costruzione materiali conduttivi parete di carta, isolanti materiali, piastrelle) come pure la quantità, tipo, dimensione e posizione degli oggetti possono portare a risultati di misurazione errati.

#### **Descrizione funzionale**

Aprire la pagina dell'immagine con la rappresentazione dello strumento di misurazione e lasciarla aperta durante la lettura delle istruzioni per l'uso.

# **Uso previsto**

Lo strumento di misura è destinato al rilevamento di metalli (metalli ferrosi e non ferrosi, ad es. armature), travetti e fili / conduttori "in tensione" in pareti, soffitti e pavimenti.

#### **CARATTERISTICHE DEL PRODOTTO**

Il numero della caratteristica del prodotto mostrata si riferisce all'illustrazione dello strumento di misura nella pagina grafica.

- 1. Indicatore luminoso a LED
- 2. Schermo<br>3  $^{\circ}$  ON / OF
- 3. "ON / OFF Pulsante
- 4. Pulsante di rilevamento del legno
- 5. Pulsante di rilevamento filo metallico/attivo
- 6. Area del sensore
- 7. feltro
- Area dell'etichetta del prodotto
- 9. Coperchio della batteria
- 10. Il cinturino

#### **Elementi di visualizzazione**

- a. Indicatore della batteria
- b. Indicatore segnale audio spento
- c. indicatore di metallo non magnetico
- d. Indicatore di calibrazione " Autocal "
- e. L'indicatore di profondità di rilevamento dei metalli
- f. Indicatore di rilevamento del metallo

#### g. Indicatore di filo "in tensione"

h. Indicatore di rilevamento del legno

- i. L' oggetto indicatore di Centro
- j. Indicatore di misurazione
- k. Indicatore magnetico in metallo

#### **Dati tecnici**

#### Rivelatore digitale

Massima profondità di scansione:

![](_page_18_Picture_607.jpeg)

\* Dipende dalla modalità operativa, dal materiale e dalle dimensioni degli oggetti, nonché dal materiale e dalle condizioni del materiale di base

\*\*Meno profondità di scansione per fili / conduttori che non sono "in tensione".

#### **Assemblea**

#### **Inserimento/sostituzione della batteria**

Utilizzare solo batterie da 9V. Inserire la batteria dotazione. Fare attenzione che la polarità sia corretta. L' indicatore della batteria **a**  indica sempre lo stato attuale della batteria :

**Batteria completamente carica** 

**La batteria ha 2/3 della sua capacità o meno** 

 $\blacksquare$  $\mathbb T$  La batteria ha 1/3 della sua capacità o meno

 $\mathbf{\Gamma}$  Si prega di cambiare la batteria

Quando si apre la misurazione strumento, il display mostra nulla, quindi il potere fuori. Che significa la batteria non ha alcun potere di arresto. È esigenze per cambiare la batteria.

**Se lo strumento di misura non viene utilizzato per un lungo periodo di tempo, la batteria deve essere spostata.** La batteria può corrodersi o scaricarsi per lunghi periodi.

#### **operazione**

Proteggere lo strumento di misura dall'umidità e dalla luce solare diretta.

**Non sottoporre lo strumento di misura a temperature estreme o variazioni di temperatura. Nel caso di grandi variazioni di temperatura, permettono la misurazione strumento per regolare la ambiente temperatura prima accensione esso su.** In caso di temperature estreme o variazioni di temperatura, la precisione dello strumento di misurazione e l'indicazione del display possono essere compromesse.

**Utilizzo o operazione di trasmissione sistemi, come ad esempio WLAN, UMTS, radar, trasmettitori alberi o microonde, in vicinanza possono influenzare le funzioni di misura.** 

## **Operazione iniziale**

#### **Accensione e spegnimento**

Proteggere lo strumento di misura dall'umidità e dall'irradiazione solare diretta.

**Prima di accendere lo strumento di misura, assicurarsi che nell'area del sensore 6 non sia presente umidità.** Se necessario, asciugare lo strumento di misura con un panno morbido.

Se lo strumento di misurazione è soggetta ad un estremo temperatura cambiamento, permettere che la regolare alla temperatura ambiente prima di accendere.

Per **accendere** lo strumento di misura, premere il pulsante "on/off" **3.**

Per **spegnere** lo strumento di misura, premere nuovamente il pulsante "on/off" **3.**

Quando nessuno dei pulsanti dello strumento di misurazione viene premuto per circa 5 minuti e quando non sono diretti oggetti, lo strumento di misurazione si spegne automaticamente per risparmiare la batteria.

#### **Attivazione/disattivazione del segnale audio**

Premere il legno pulsante **4** e pulsante **5** al lo stesso tempo di interruttori on / off del audio segnale. Quando il segnale audio è spento, sul display appare l' indicazione **b.**

## **Rilevamento di oggetti**

Usa il rilevatore per trovare gli oggetti sotto l'area di rilevamento **6.**

Spostare sempre lo strumento di misura in una retta linea sopra la superficie applicando leggera pressione, senza sollevare è spento o cambiando la pressione. Durante la misurazione, le piazzole di contatto **7**  devono essere sempre a contatto con la superficie.

#### **Rilevamento di oggetti metallici**

Durante la scansione di oggetti metallici, premere il pulsante di rilevamento dei metalli **5.** A questo punto sul display viene visualizzato il simbolo **f**  dell'indicatore di rilevamento del metallo e l'indicatore LED **1 si** illumina in verde.

Posizionare lo strumento di misura sulla superficie da scansionata e spostare esso lateralmente. Quando il

misurazione strumento viene vicino ad un metallo oggetto, quindi l' ampiezza dell'indicatore misurazione **j** aumento, una costante tono " dididi " suoni ; Spostare la misurazione strumento sopra la superficie più volte per trovare il centro di digitalizzata oggetto. Nella posizione di massima ampiezza, l' oggetto metallico si trova sotto il centro del sensore. A questo momento indicatore **i** sul display sarà indicato, un costante tono " dididi " suoni e il LED indicatore **1** luci fino red. When si muove lontano dalla oggetto, l' ampiezza diminuisce.

Se l'oggetto metallico trovato è un metallo non magnetico (es. rame), viene visualizzato l' indicatore per metalli non magnetici **c.** Se l' oggetto metallico trovato è un metallo magnetico (egiron), verrà visualizzato l' indicatore **k**  per metalli magnetici.

Quando il metallo è troppo profondo o troppo piccolo, la spia LED **1** del rilevatore diventa gialla. **Nota** : Quando la scansione per metallo oggetti, indicatore **e** (rilevamento profondità valore) sul display verrà essere visualizzato scorre la scansione di metallo oggetti in grado accuratezza della profondità di valore non è rapporto con forma e la posizione sarà essere scansionata per metallo oggetti ; Quando la misurati oggetti è la barra d'acciaio standard di 20 mm di diametro, e la barra d'acciaio è relativamente parallelo al rivelatore, l'accuratezza della profondità di valore è il best. The profondità valore solo come valore di riferimento generale.

**Nota** : Per rinforzo in acciaio maglia e dell'acciaio nel esaminato base di materiale, un'ampiezza viene indicato sopra la completa superficie di misurazione indicatore **i.** For rinforzo in acciaio maglia, che è tipico che il simbolo **k** per il metallo magnetico è indicato sul display direttamente sopra la barre di ferro, mentre tra le barre di ferro apparirà il simbolo **c** per metallo non magnetico.

Nota : Accendere lo strumento di misura. Dopo un breve autocontrollo, il rivelatore è pronto per il funzionamento. Se lo strumento di misurazione presenta la seguente condizione, lo strumento di misurazione deve essere calibrato.

- 1. Lo strumento di misura entra automaticamente nel modello funzionale di rilevamento del metallo. Se lo strumento di misura in nessun ambiente interferenza di metallo, ma il cicalino è sempre facendo un "dididi " il suono e la luce rossa o gialla è sempre lampeggiano, la misurazione strumento necessità di essere la calibrazione.
- 2. In caso di temperature estreme o variazioni di temperatura, la precisione dello strumento di misurazione non è molto buona, lo strumento di misurazione deve essere calibrato.

**La calibrazione metodo** è : Posizionare lo strumento di misura per un giro nessun metallo e forte magnetico campo interferenza ambiente (es: tenere la misurazione utensile su un giro. Nessun metallo e non forte superficie misurata magnetica ecc), premere il metallo pulsante **5** circa 2 secondi, allora il rilevatore si inizierà a breve auto-check. LED indicatore **1** illumina fino verdi spettacoli terminare la calibrazione

## **SCANSIONE per fili "in tensione"**

# **I fili "in tensione" sono indicati in qualsiasi modalità operativa.**

Il rilevatore è in grado di rilevare fili "in tensione" a 50 o 60 Hz. Altri fili non possono essere indicati.

Premere due volte il pulsante **5** per accedere alla scansione dei fili "in tensione". A questo punto sul display viene visualizzato lo schema **g** dei fili in tensione e l'indicatore LED **1 si** accende in verde.

Posizionare la misurazione strumento sulla la superficie e spostare around. When la misurazione strumento arriva molto vicino a " vivere" Wire, quindi l' ampiezza della misura dell'indicatore **j** aumento, i suoni toni di con una sequenza di toni rapida; Spostare lo strumento di misura sulla superficie ripetutamente per trovare il centro del scansionata object. At la posizione di massima ampiezza, il " live wire" si trova sotto il centro del sensor. At questo momento indicatore **i** sul display sarà essere indicato, i segnali di tono suoni con una rapida sequenza di toni e il LED indicatore **1** luci fino red. When si sposta lontano dal "vivo" legare, l'ampiezza diminuisce. ;

**Nota:** i fili "Live" / conduttori possono essere rilevate più facile quando potenza consumatori (es. Lampade, elettrodomestici) sono collegati al filo / conduttore essere cercata e commutato on. Wires / conduttori con 110V, 220V e 380V (corrente trifase) vengono rilevati con circa la stessa capacità di scansione.

**Attenzione : In certi (quali come sotto superfici metalliche o inferiore dietro superfici con elevato acqua contenuto), "live" conduttori possono non essere correttamente rilevati.** La potenza del segnale di un conduttore "attivo" dipende dalla posizione del cavo. Pertanto, applicare ulteriori misurazioni nelle immediate vicinanze o utilizzare altre fonti di informazioni per verificare se esiste un conduttore "attivo".

Spostare la misurazione strumento più volte sopra la zona localizzare il " direttore d'orchestra live" più precisamente. **Statico elettricità può portare ad imprecise indicazioni delle elettrici linee, ad esempio, nel corso di una vasta gamma. Per migliorare l' indicazione, inserire il vostro libero mano piatta sul muro vicino alla misurazione strumento, in modo da rimuovere la statica di energia elettrica.** 

**Rapidamente spostando il rivelatore farà causare la statica elettricità. Si prega di muoversi lentamente quando si rileva il cavo "Live".** 

#### **Rilevamento di oggetti in legno**

Quando la scansione per legno oggetti, la posizione della misurazione dell'utensile sul la superficie in corso di scansione. Premendo il pulsante di rilevamento del legno **4.** Quando lo strumento di misura ha terminato la calibrazione, l' indicatore LED **1 si** illumina in verde. Sul display viene visualizzato il simbolo dell'indicatore **h** del rilevamento del legno.

Posizionare lo strumento di misura sulla superficie da scansionata e spostare esso lateralmente. Quando la misura strumento arriva vicino ad un legno oggetto, quindi l' ampiezza dell'indicatore di misurazione **j**  aumento, un costante tono " dididi " suoni ; Spostare la misurazione strumento sopra la superficie più volte per trovare il centro di digitalizzata oggetto. Alla posizione di massima ampiezza, il legno oggetto si trova sotto il centro del sensor. At questo momento indicatore **i** sul display sarà indicato, un costante tono " suoni dididi" e il LED indicatore **1** luci fino red. When si muove lontano dal oggetto, l' ampiezza diminuisce.

Quando l'oggetto in legno è troppo profondo o l'oggetto in legno è troppo piccolo, il LED del rilevatore si accende

#### **1** mostrerà il giallo.

**Attenzione : Il rivelatore di rilevare legno oggetti, i buzzer suoni " dididi " e l'indicatore lampo rosso o giallo quando si posiziona il misuratore utensile sulla base di materiale essendo detected. If le suddette condizioni accaduto, si deve ripetere per premere il pulsante 4 sulla base di materiale rilevato. L' indicatore LED 1 si illumina in verde e indica la fine della calibrazione.** 

**Quando le scansioni rivelatore per gli oggetti in legno nuovo o in una diversa parete o superficie, si devono ripetere a premere il pulsante 4, dopo breve auto-controllo, i LED indicatore 1 illumina fino verdi spettacoli finitura calibrazione. Quindi inizia a misurare.** 

## **La guida per la modalità operativa**

Sulla condizione del principio, il valore di misura può essere compromessa attraverso alcune ambientali conditions. These includere, ad esempio: la vicinanza di altre apparecchiature, che producono forti magnetici o elettromagnetici campi, umidità, metallico costruzione materiali, stagnolastratificati isolamento materiali o conduttivo parati o titles. Therefore, si prega anche di osservare altre fonti di informazioni (ad esempio la costruzione dei piani) prima di forare, tagliare o instradamento in pareti, soffitti o pavimenti.

#### **Manutenzione servizio pulizia**

- Quando l' indicatore di misurazione **j** mostra continuamente un'ampiezza anche se non ci sono oggetti metallici nelle vicinanze dello strumento di misurazione, lo strumento di misurazione può essere calibrato manualmente. Per questo, rimuovere tutti gli oggetti nelle vicinanze dello strumento di misurazione (compresi orologi da polso o di metallo) e tenere lo strumento di misura su un giro nessun metallo e forte magnetico campo interferenza ambiente (ad es. tenere la misurazione utensile su un giro senza metallo e non forte superficie misurata magnetica ecc), premere il metallo pulsante 5 di nuovo, Fino al rosso, giallo, verde luce è accesa, allo stesso tempo, quindi rilasciare il button. After pochi secondi la luce è verde. La taratura processo è successo.
- Pulire via i detriti o contaminazione con un asciutto, morbido panno, Do Non utilizzare la pulizia agenti o solventi.
- Al fine di non pregiudicare le misura funzione, decalcomanie / adesivi o nome lastre, in particolare metallo quelli, può non essere attaccato nella zona del sensore **6** sul lato anteriore o posteriore dello strumento di misura.
- Conservare e trasportare lo strumento di misura solo nella custodia protettiva in dotazione.

#### **Disposizione**

![](_page_19_Picture_19.jpeg)

Le apparecchiature elettriche ed elettroniche non devono essere smaltite con i rifiuti domestici, ma consegnate a centri autorizzati per il loro smaltimento. Informazioni su come smaltire il prodotto possono essere reperite presso il rivenditore dell'utensile o le autorità locali. I rifiuti di apparecchiature elettriche ed elettroniche contengono sostanze inquinanti. Le apparecchiature non riciclate costituiscono un rischio potenziale per l'ambiente e per la salute umana.

**Soggetto a modifiche senza preavviso.**